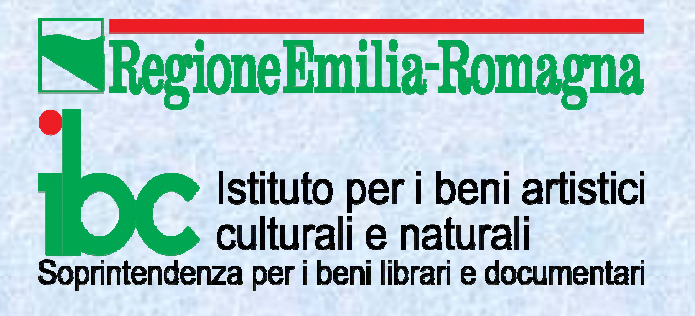

# **First Search per HPB per HPB**

### **11 dicembre 2007**

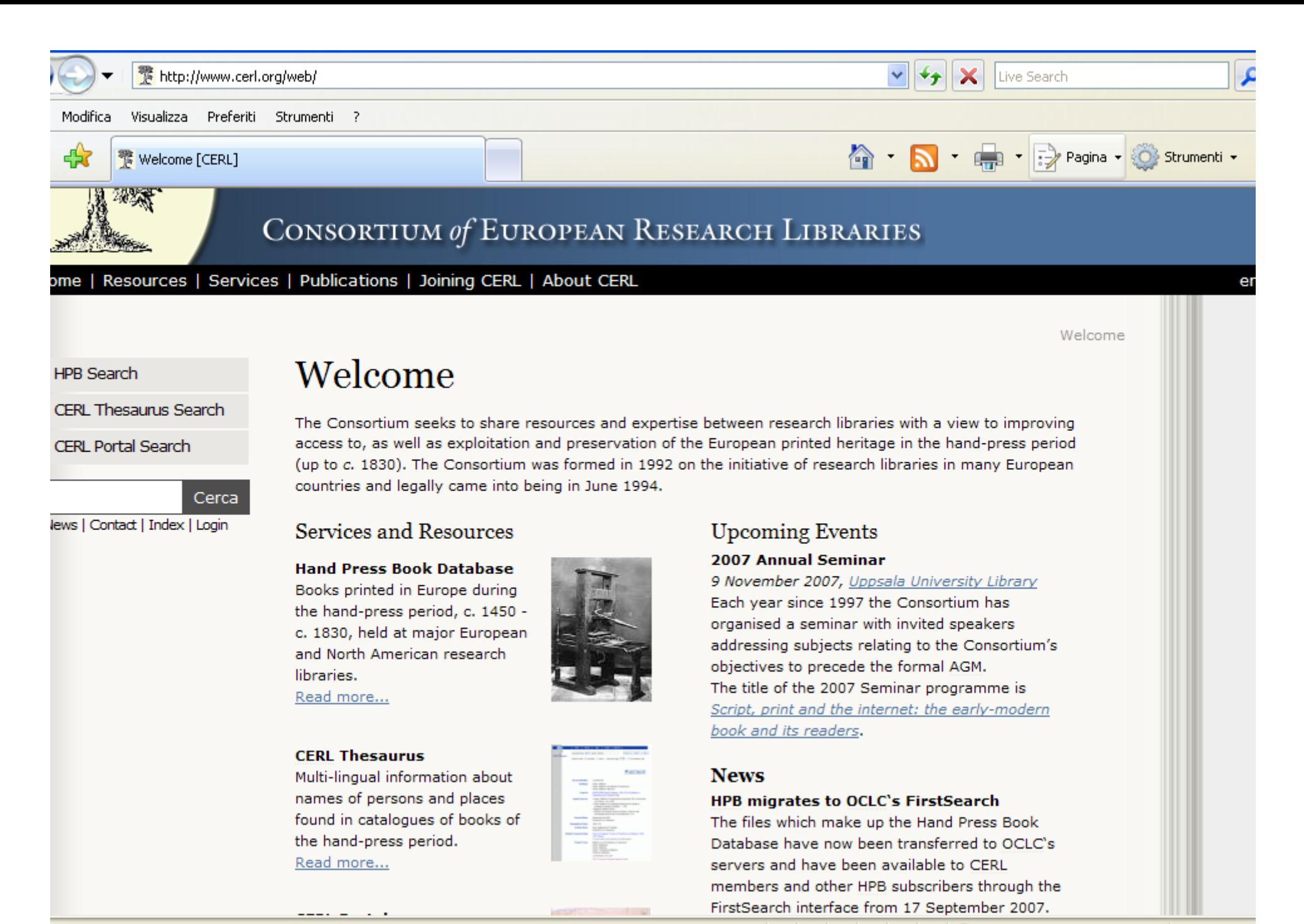

 $\bigoplus$  Internet

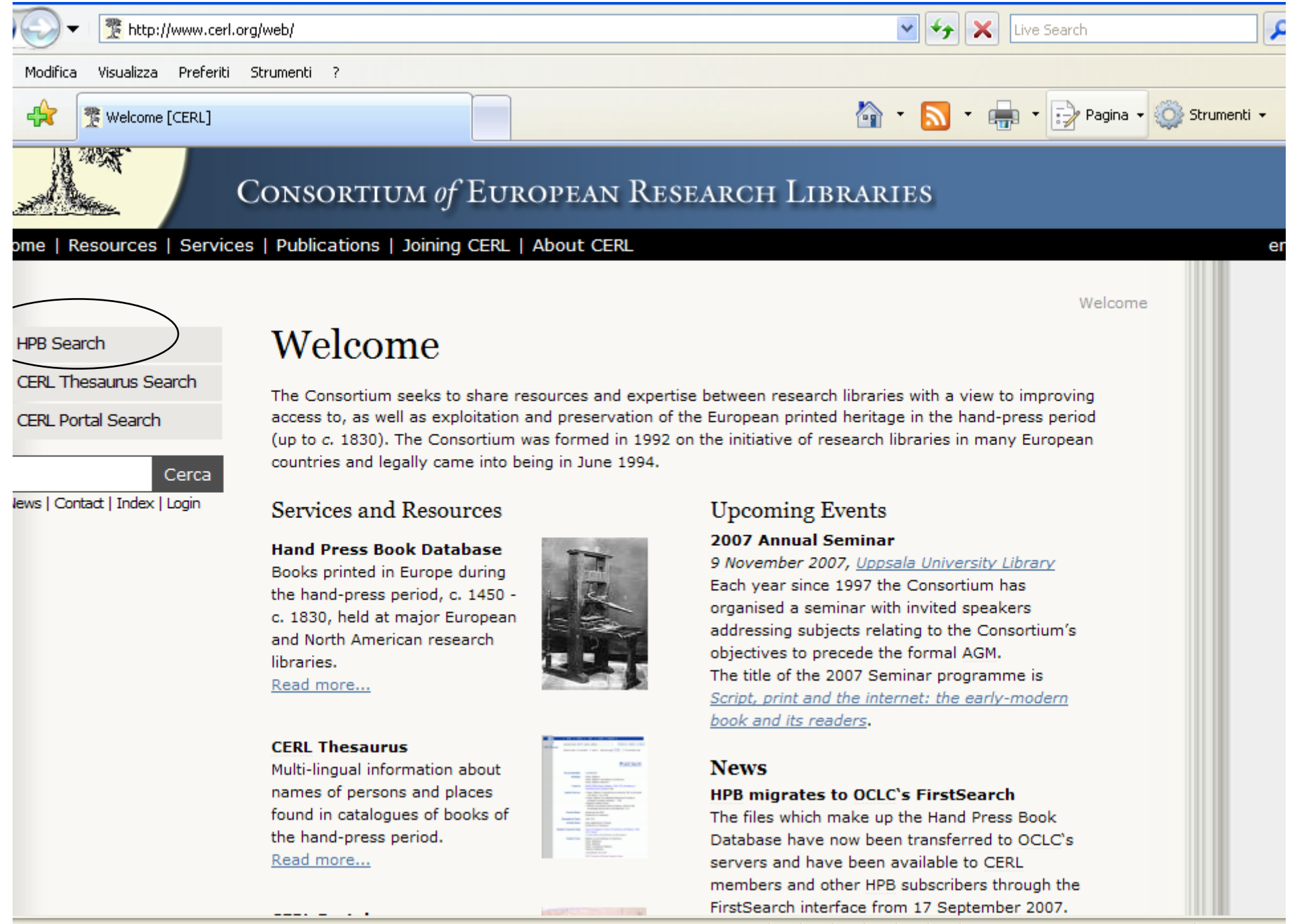

**O** Internet

### **Oppure:**

### **http://firstsearch.uk.oclc.org**

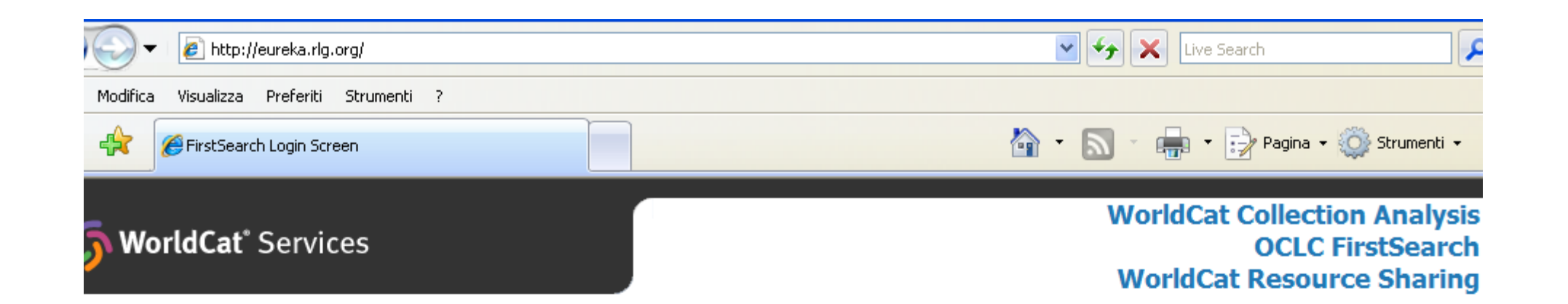

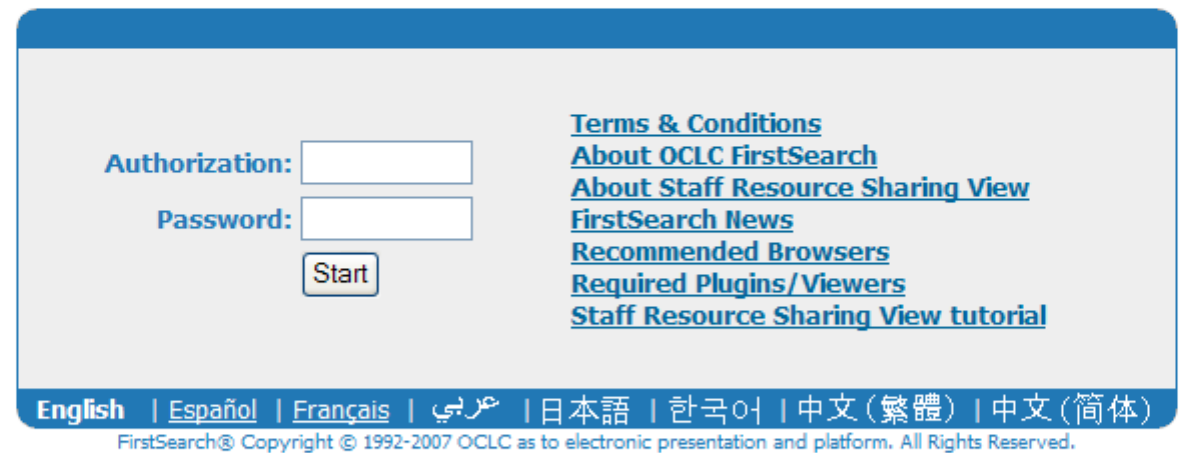

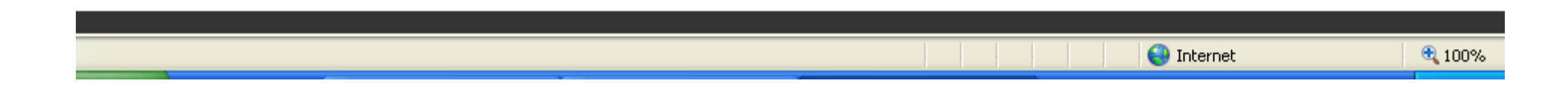

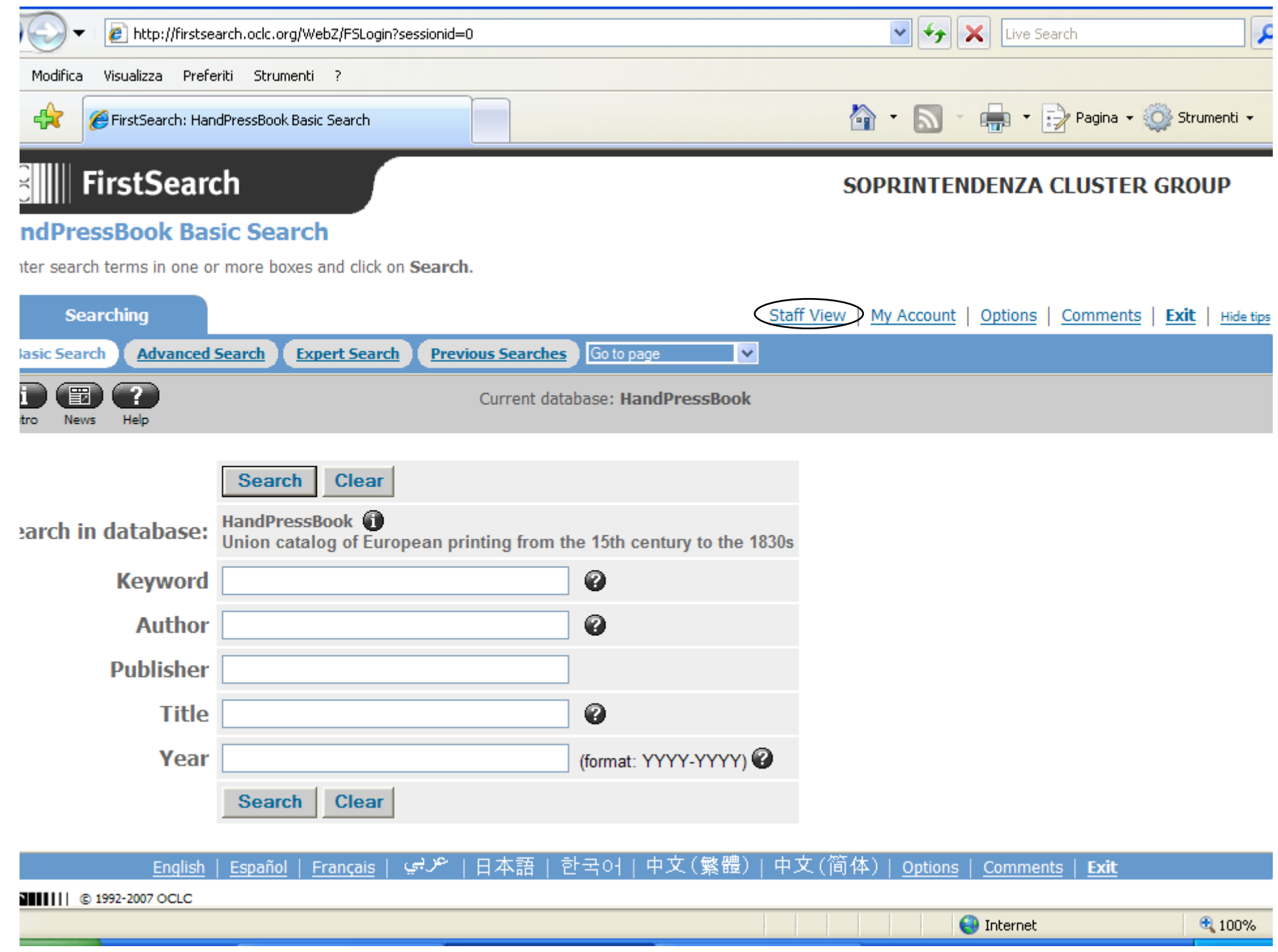

### **Staff View**

### **Contatto con OCLC solo relativamente a ILL, irrilevante per HPB.**

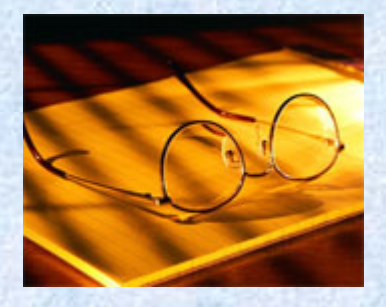

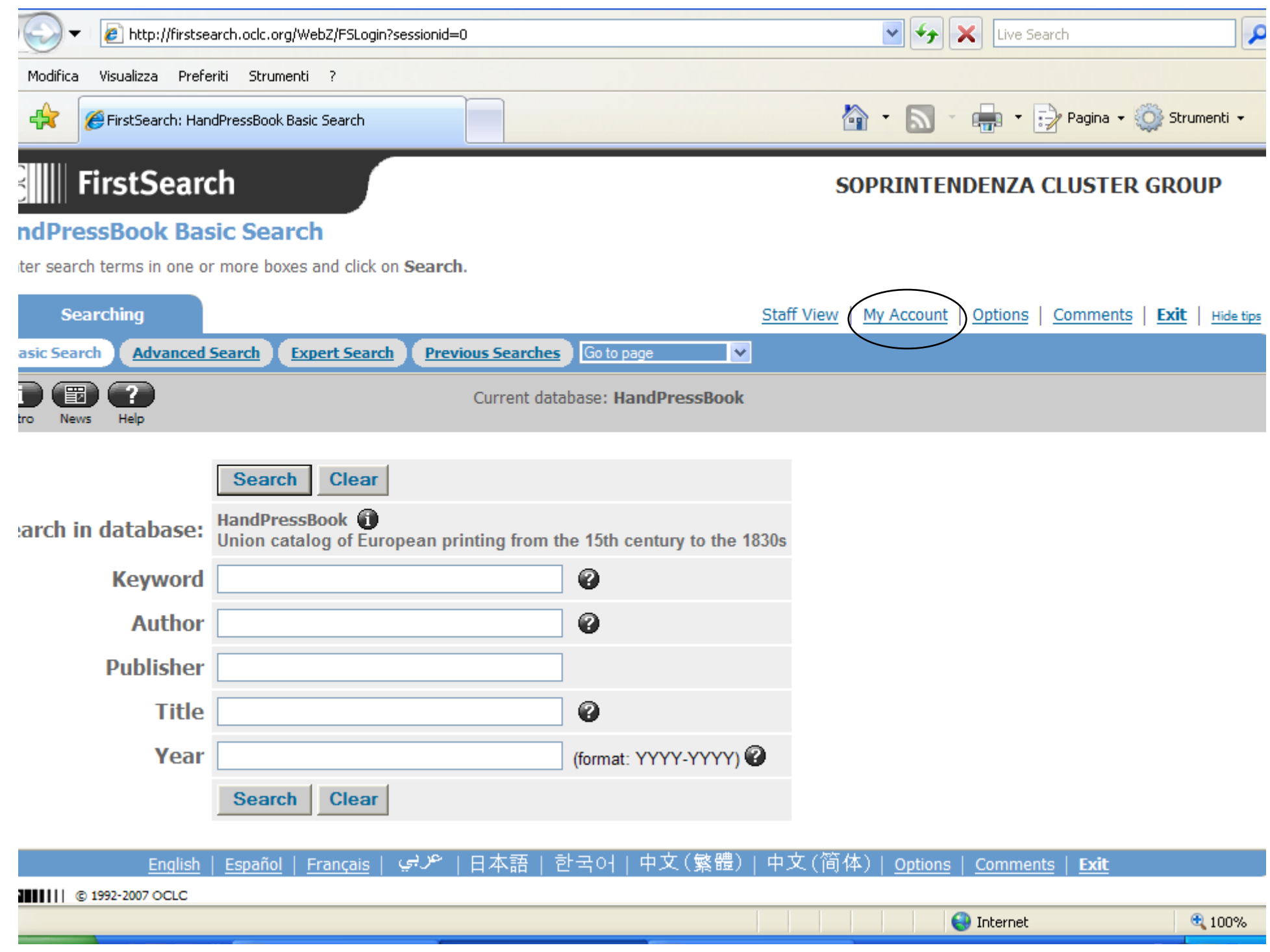

## **My Account**

**Crea un profilo personale, nel quale salvare le ricerche. Necessaria registrazione.**

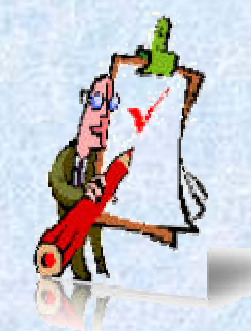

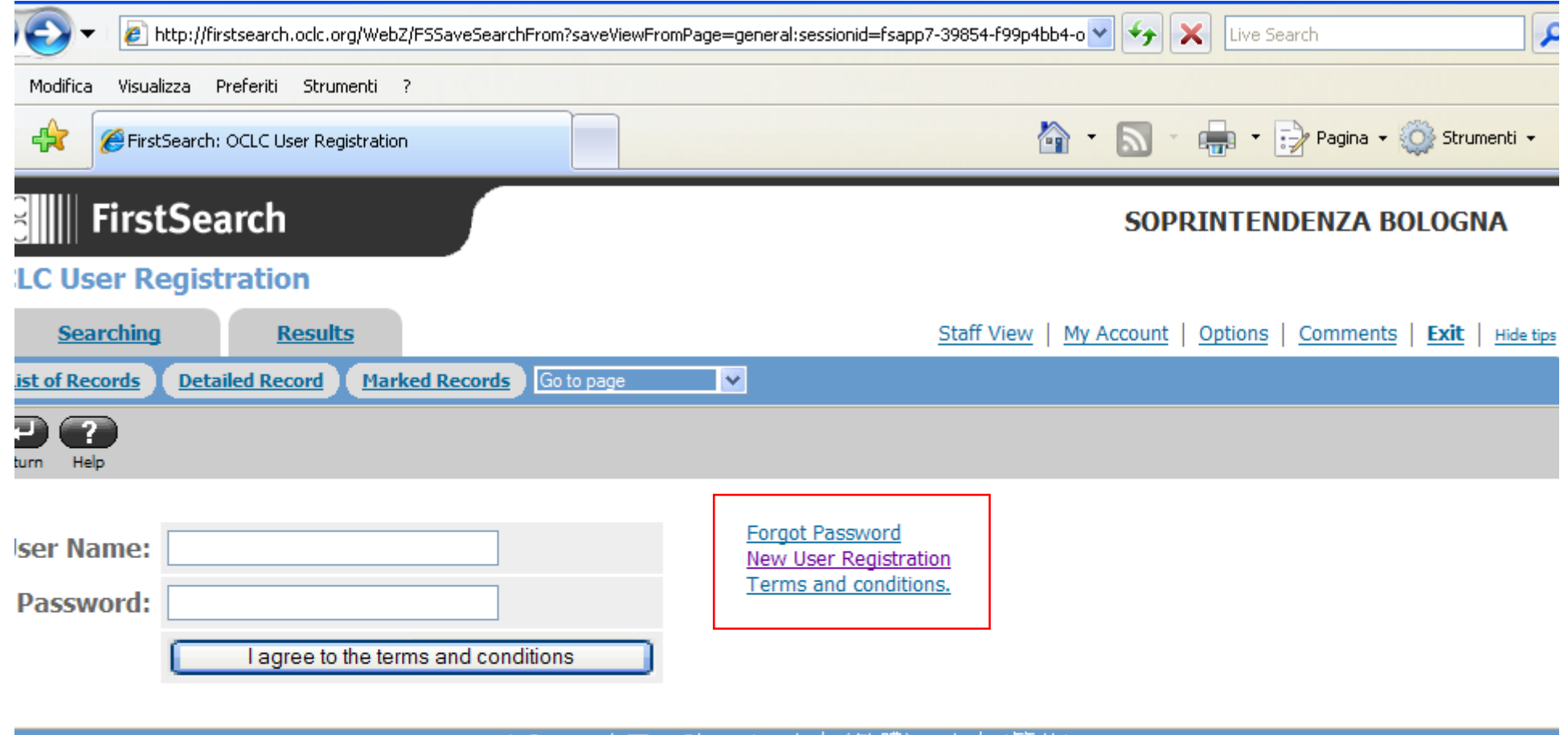

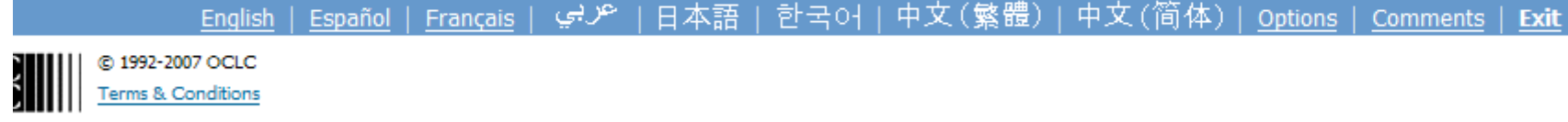

 $\bigoplus$  100%

**O** Internet

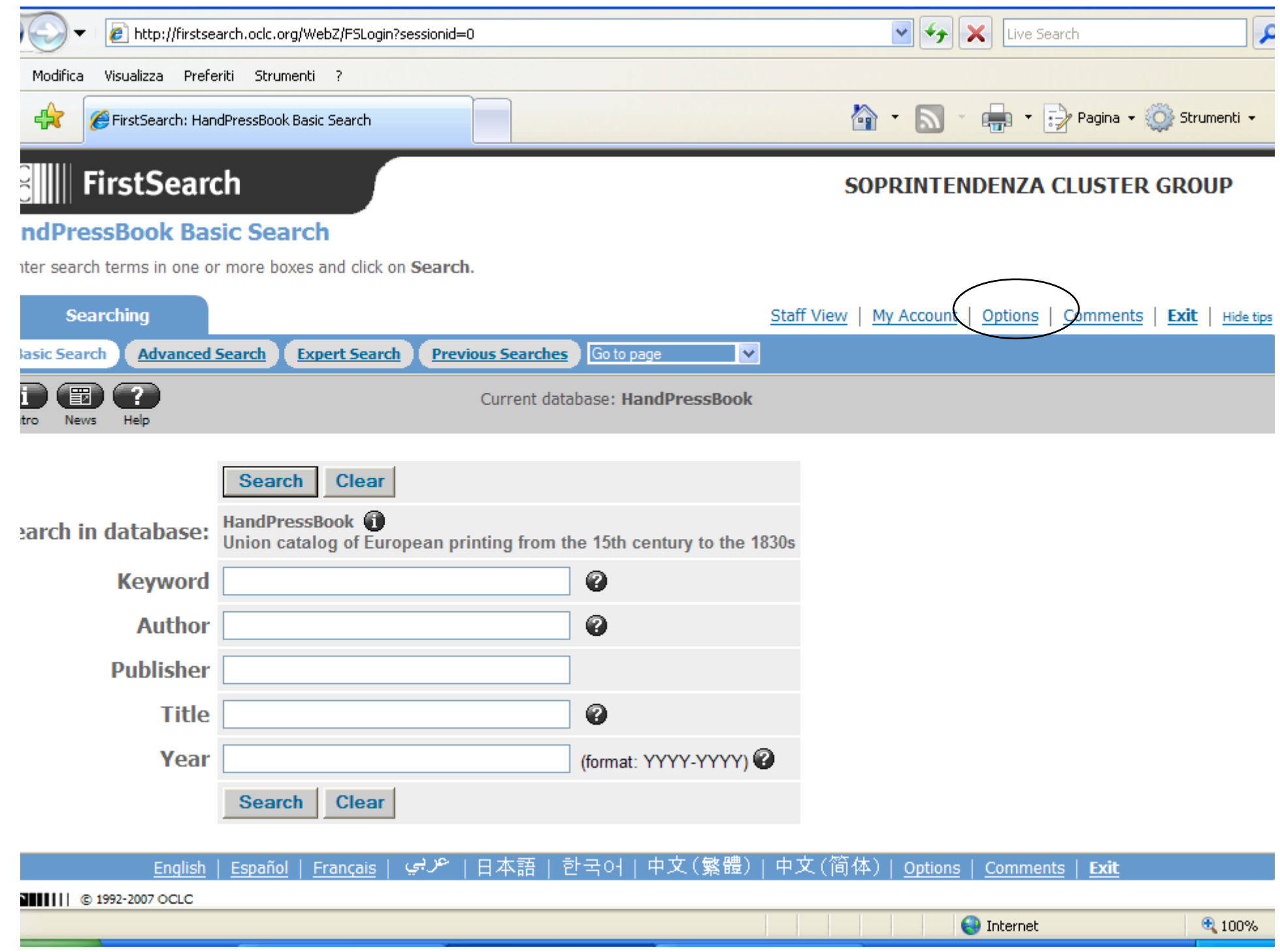

# **Options**

### **Caratteri ed impostazioni**

qothicum Golhic<br>Gothic

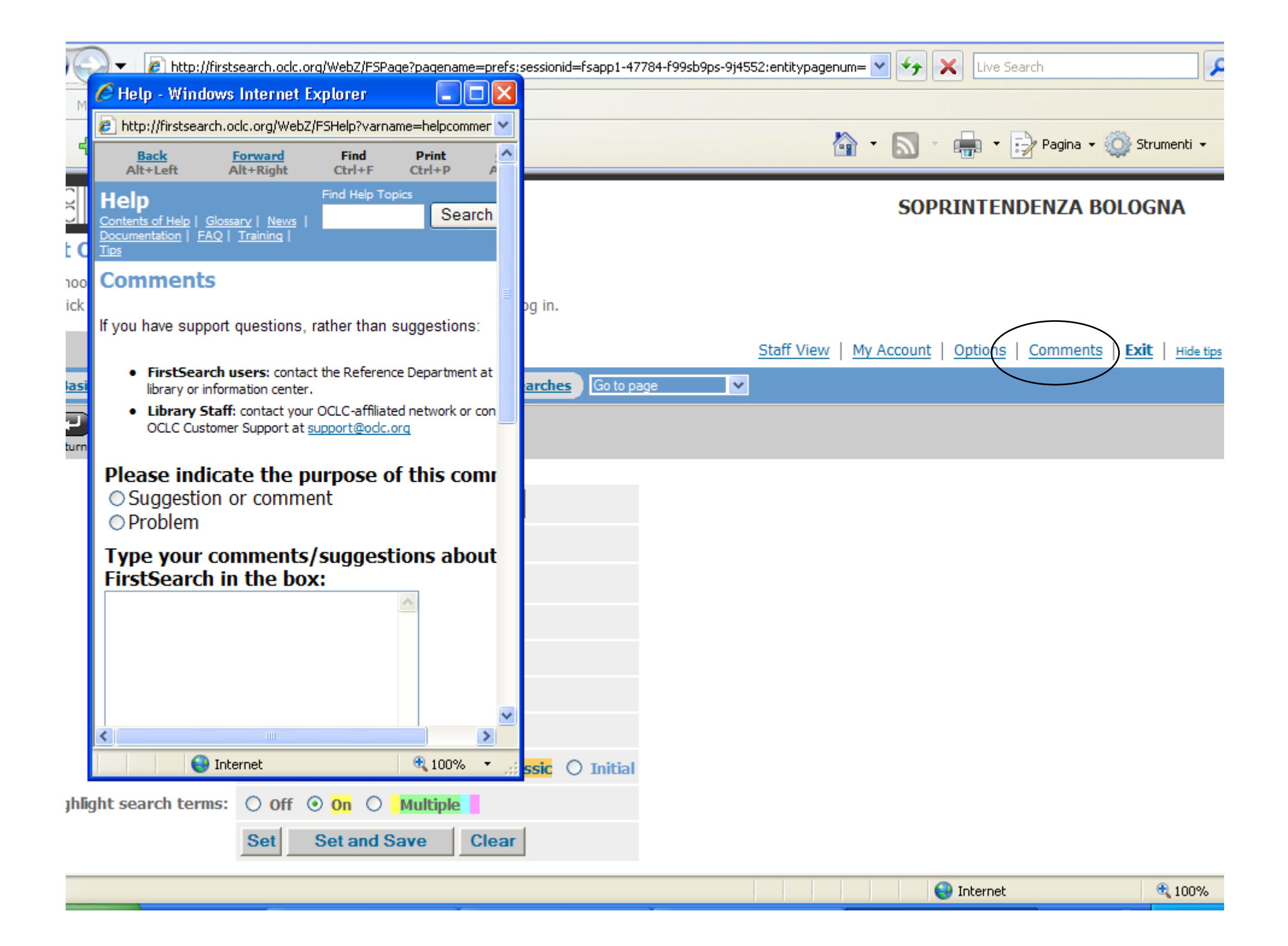

### **Comments**

**Vanno ad OCLC, relativamente al funzionamento di First Search. No annotazioni relative a record/edizione (che vanno al CERL, con altro modulo)**

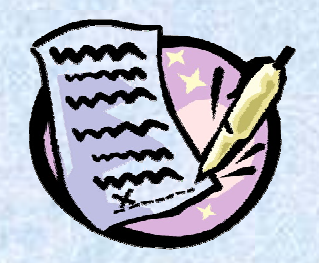

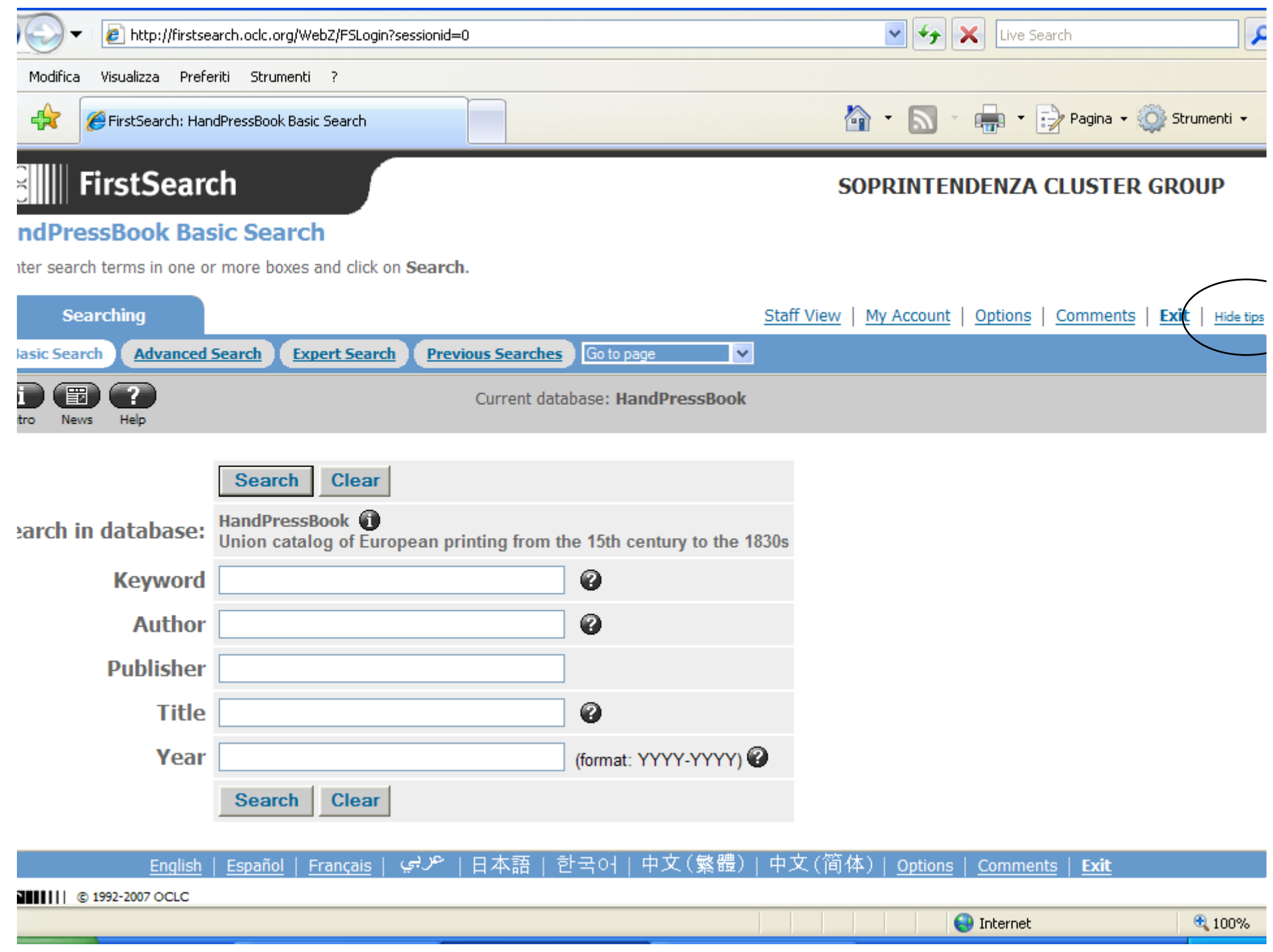

## **Hide tips**

### **Pulisce lo schermo dalle istruzioni accessorie**

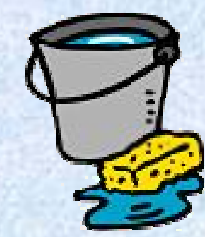

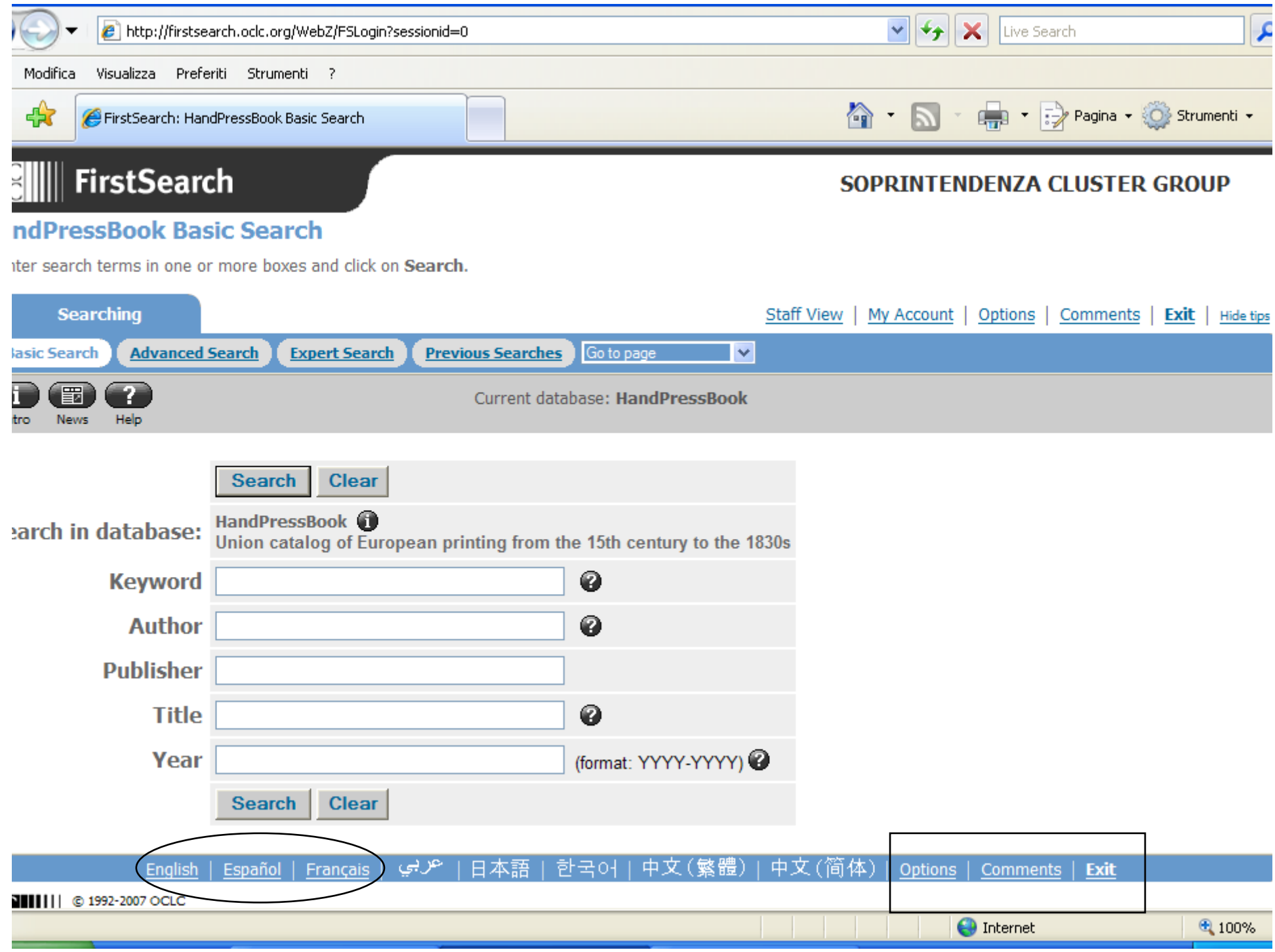

### **Barra in basso**

**Scelta lingua**

### **Ripetizione tasti superiori**

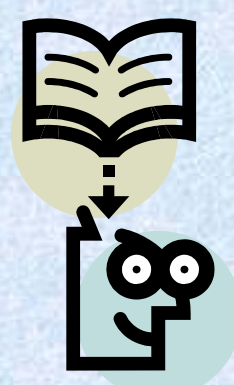

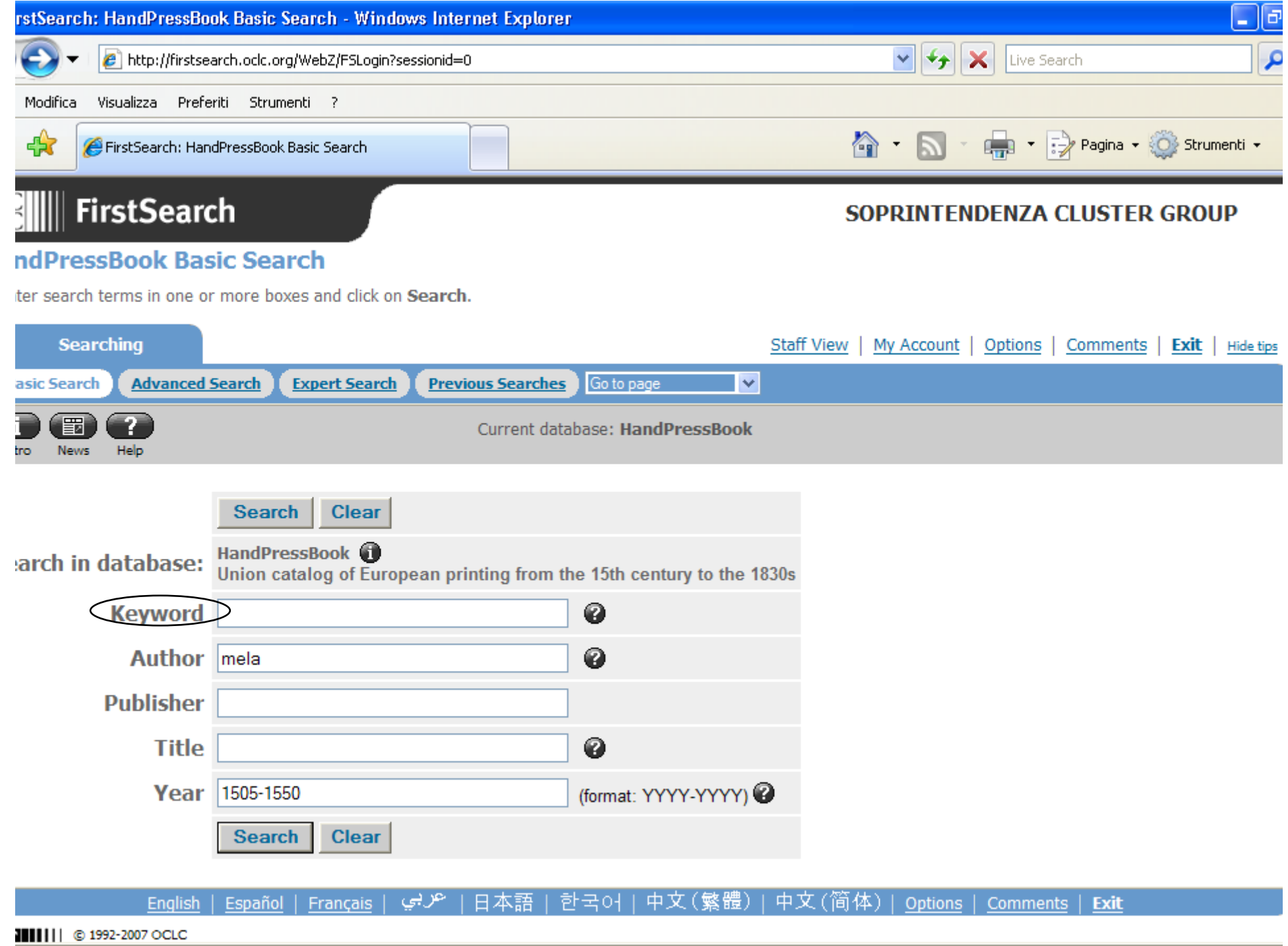

### **Basic Search**

- **• Keyword Keyword: Comprende parole da titoli, soggetti e note, escluso nome autori.**
- **• Ricerca di base per autore, titolo, anno (o gamma di anni). No opzioni.**
- **• Dal record è sempre attivo tasto d'uso CT**

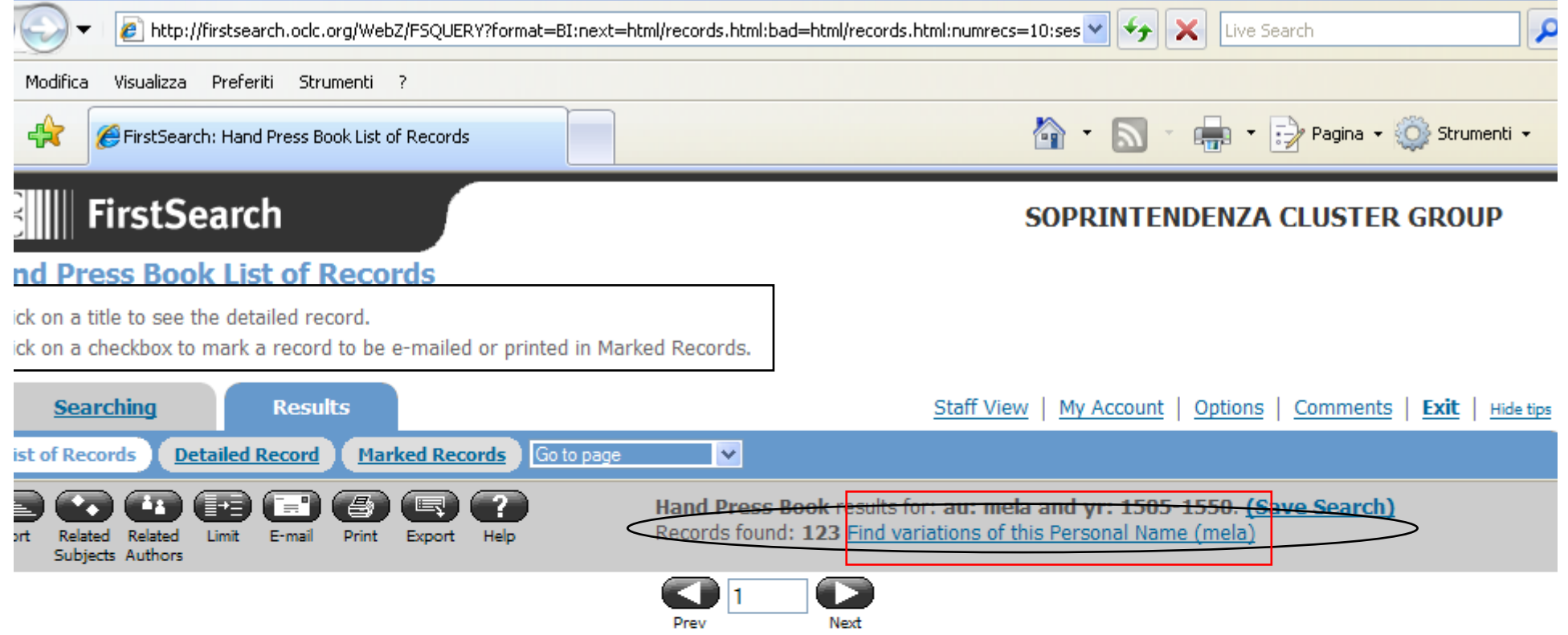

### De orbis situ:  $1.$

libri tres, accuratissime emedati, yna cum commentarijs Ioachimi Vadiani castigatioribus.

Author: Mela, Pomponius.; Watt, Joachim von,; Wechel, Chrétien, Publication: Lutetiae Parisiorum : [C. Wechel], 1530. **Document: Latin: Book** 

See more details for locating this item

### Pomponii Melae De orbis situ libri tres,  $2.$

accuratissime emendati, unà cu[m] comme[n]tariis Ioachimi Vadiani Heluetii castigatioribus, & multis in locis auctoribus factis, id quod ca[n]didus lector orbiter, & in transcursu facile deprehendet. Adiecta sunt praeterea loca aliguot ex Vadiani commentarijs summatim repetita, & obiter explicata, in quibus aestimandis censendisg [ue] doctissimo uiro Ioanni Camerti ordinis Minorum theologo, cum Ioachimo Vadiano non admodum conuenit. Rursum, Epistola Vadiani, ab eo penè adulescente ad Rudolphum Agricolam iuniorem scripta, non indigna lectu, nec inutili ad ea capienda, quae aliubi in commentarijs suis libare magis, quàm longius explicare uoluit.

Author: Mela, Pomponius.; Vadianus, Joachim,; Camers, Joannes,, and others Publication: Basileae: Apud Andream Cratandrum, mense Ianuario, anno 1522. **Document: Latin: Book** 

**O** Internet

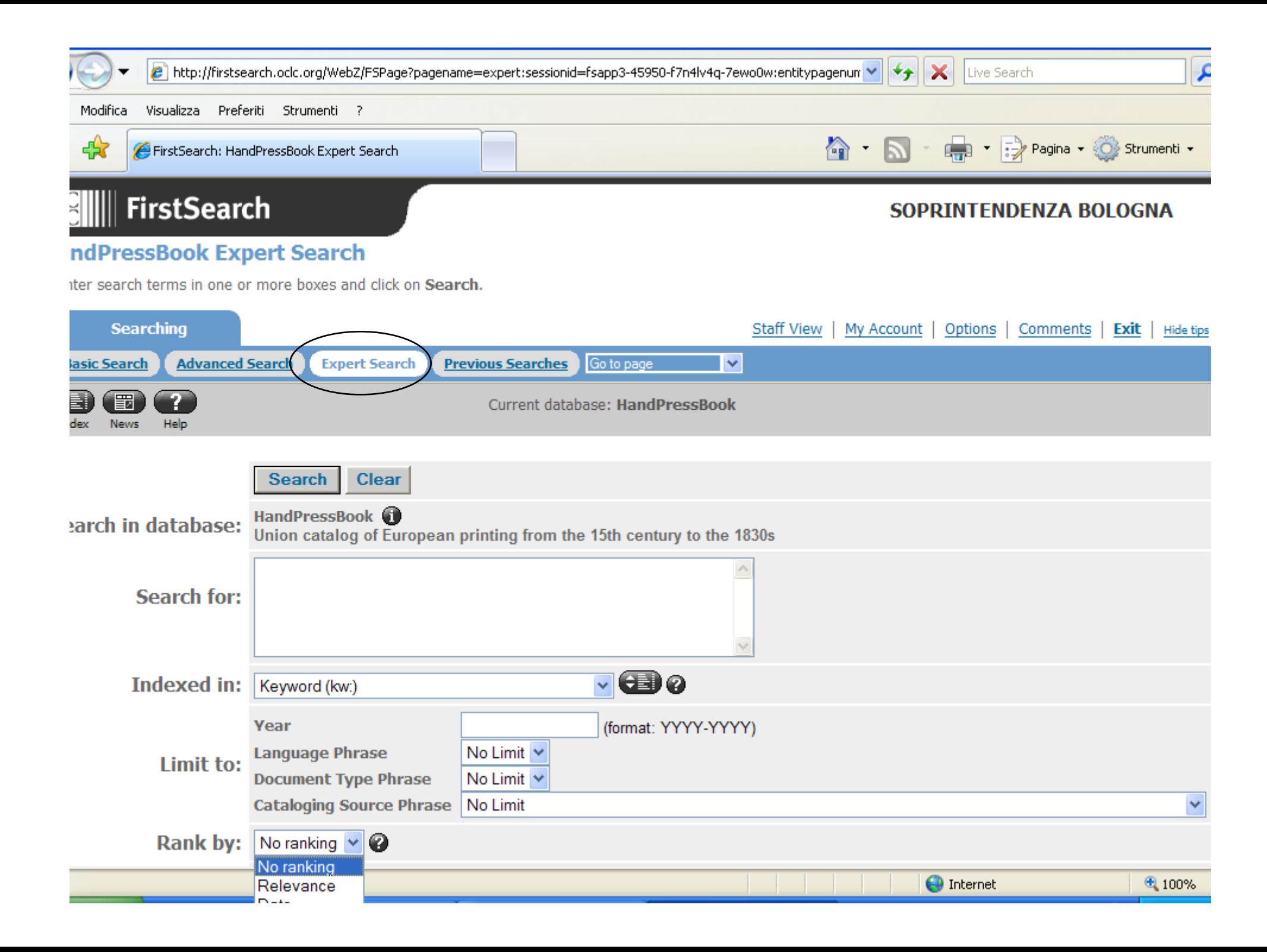

## **Expert Search**

- **• Search for:uso delle abbreviazioni con le quali costruire la ricerca e op. booleani (tendina per un termine, digitazione oppure digitazione+ tendina per più di un termine). Vocabolario OCLC. Dalla tendina funzione di browsing browsing**
- **• Ranking Ranking: importante selezionare (per default presentazione in ordine di caricamento)**
- **• \* troncamento, # carattere saltato …**

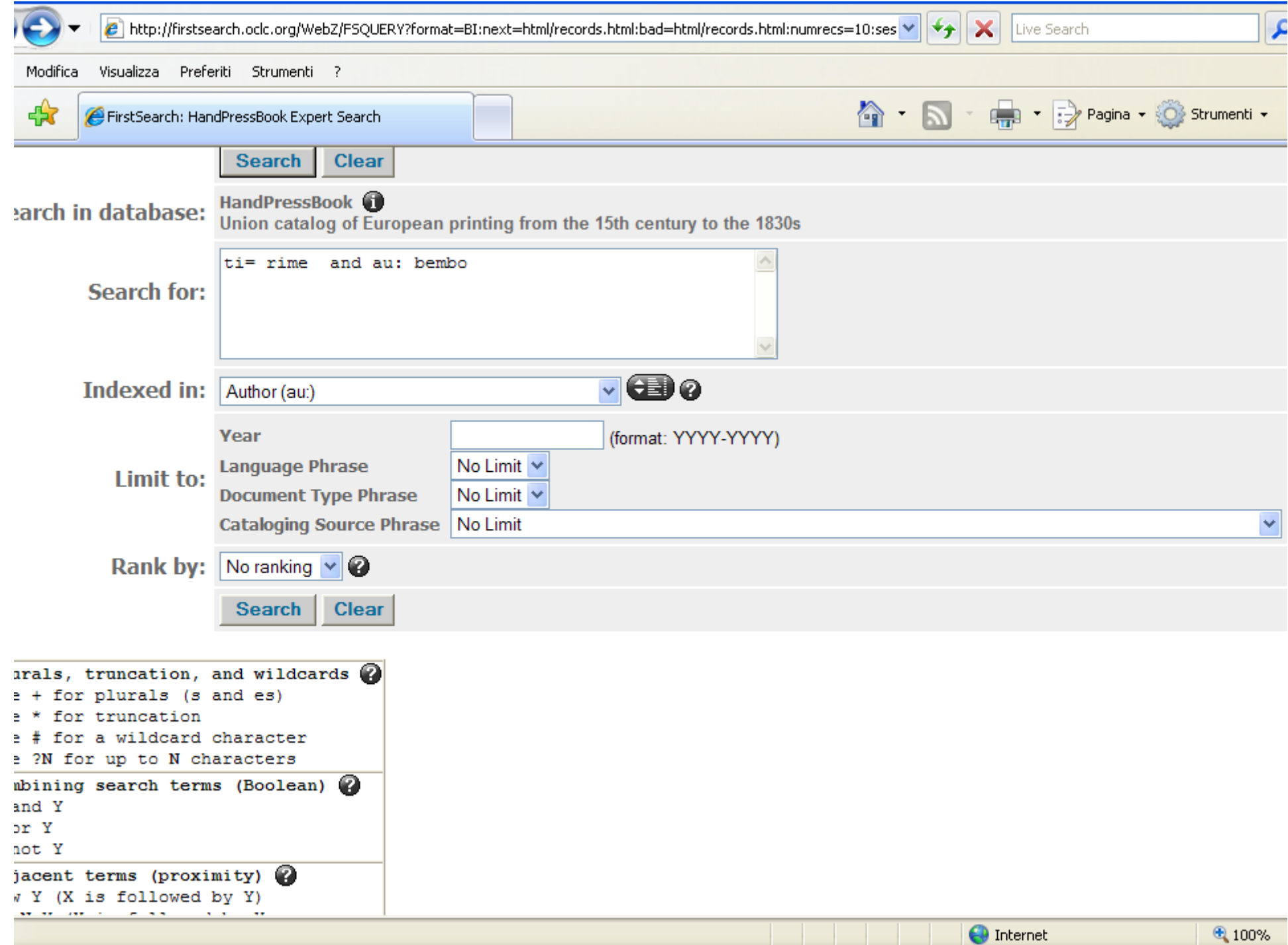

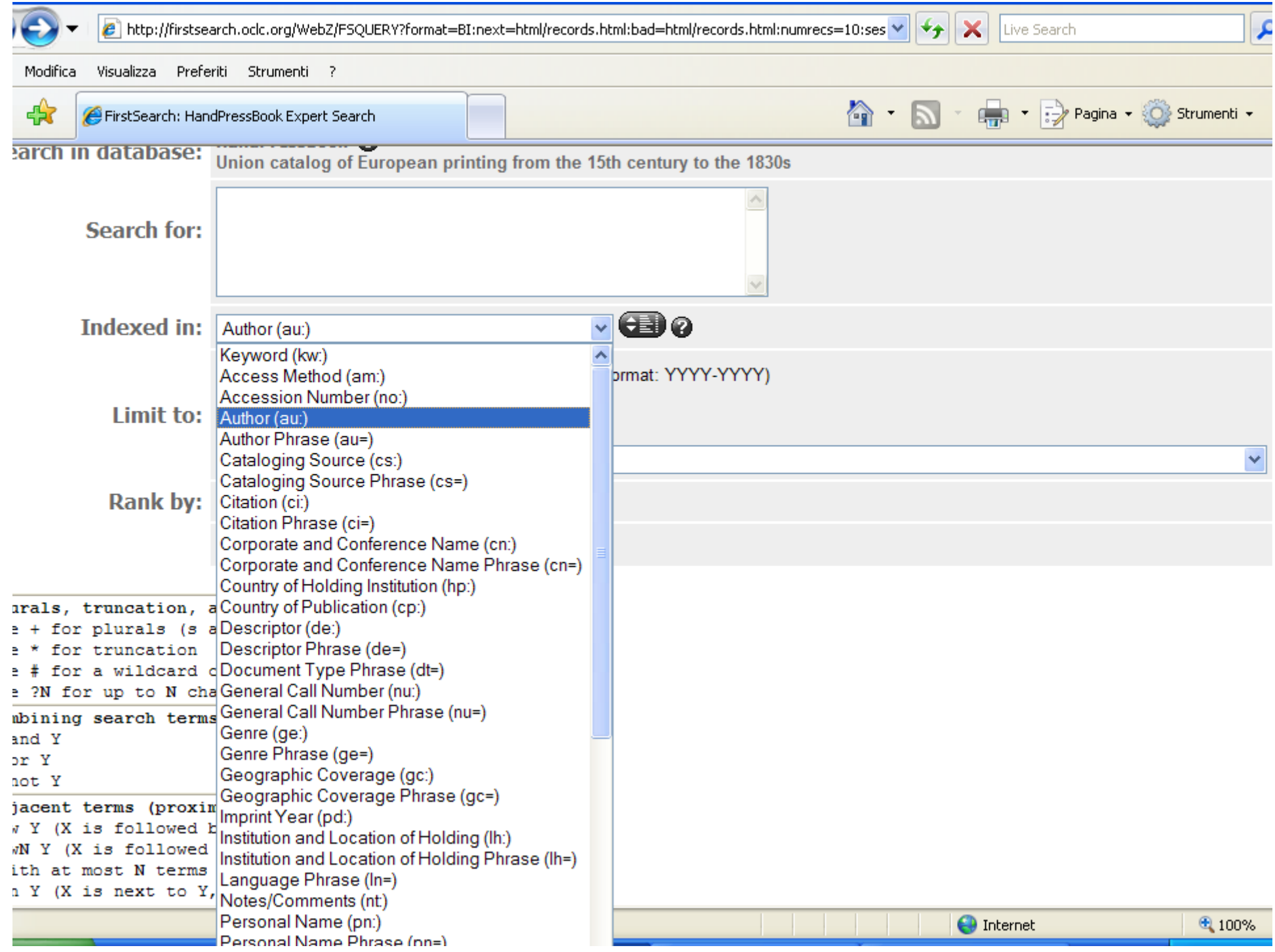

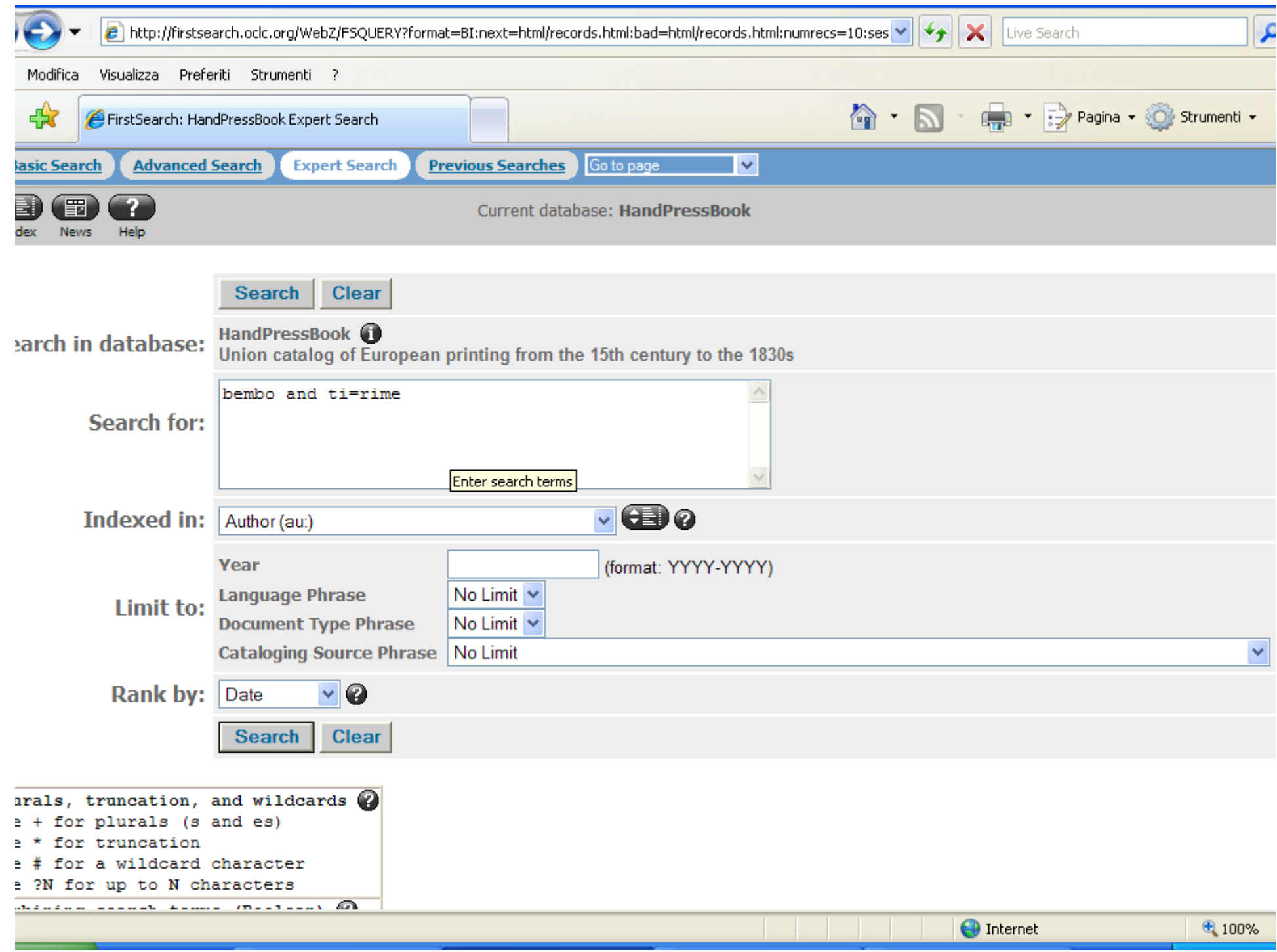

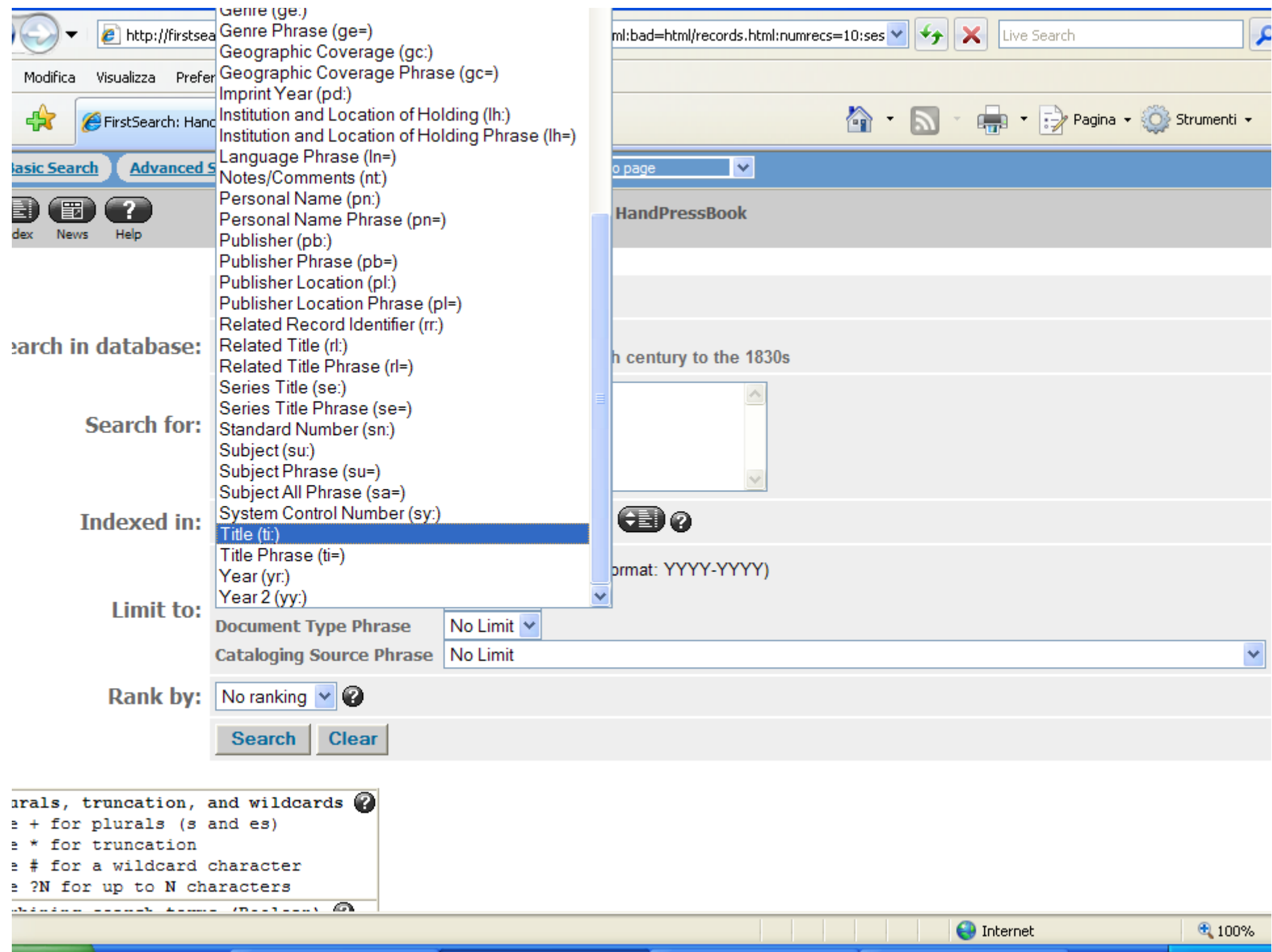

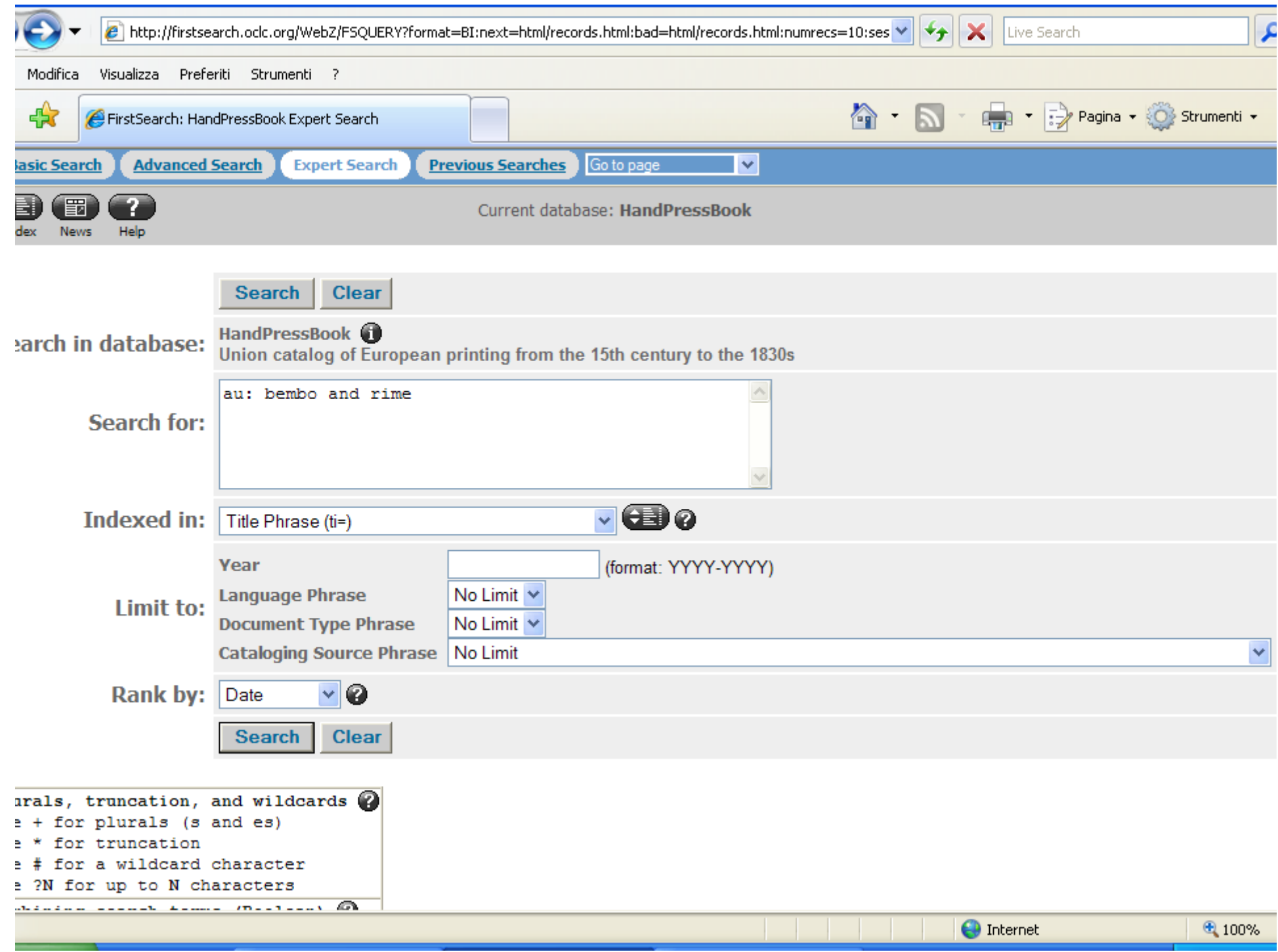

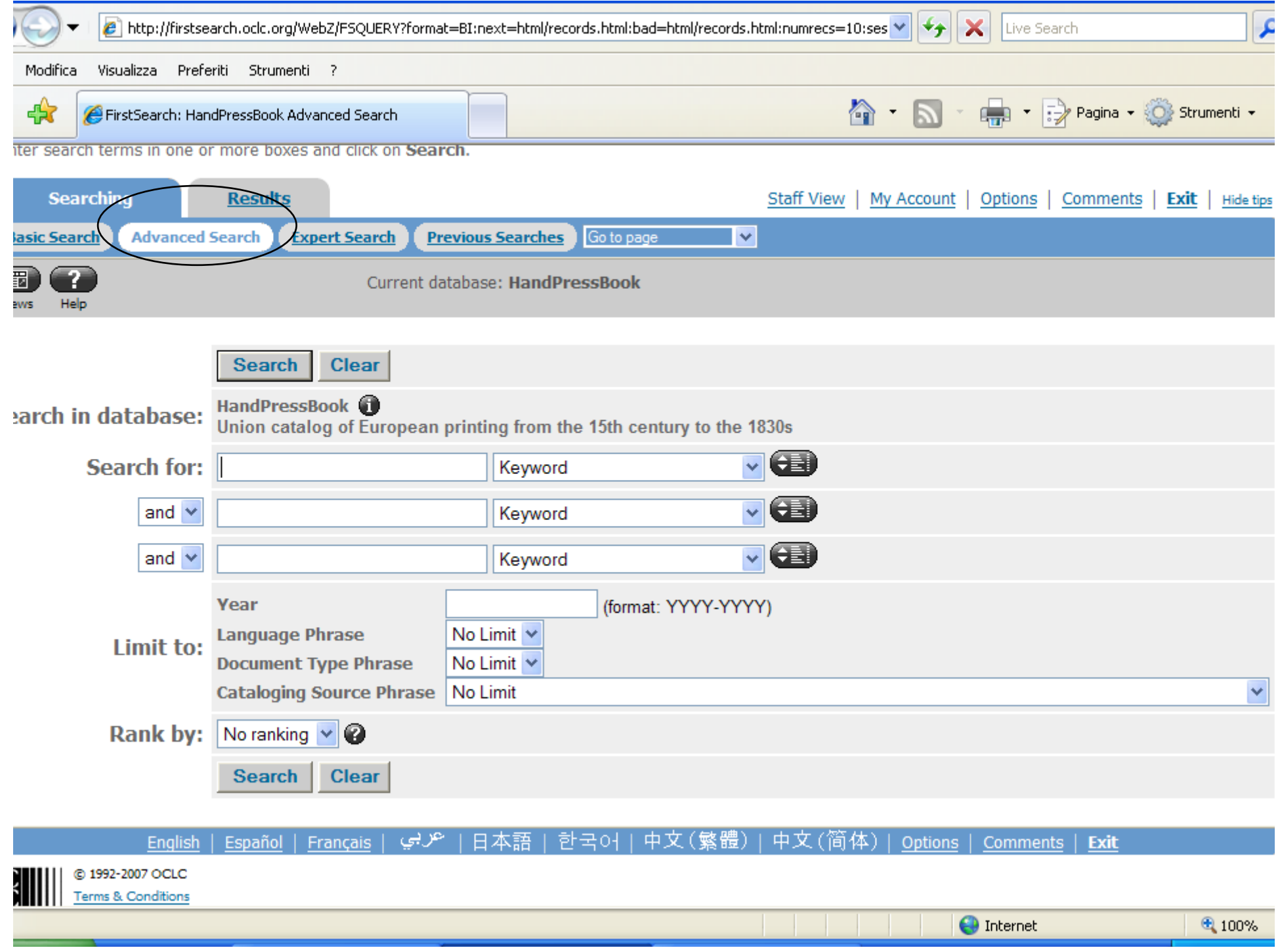

# **Advanced Search**

- **• Ricerca con termini scelti da tendina individuale, legati da op. booleani (con relativa tendina)**
- **• Anno o gamma di anni**
- **• Limiti (fino a 6)**
	- **– Limit: Language Phrase (scelta da tendina), Document Type (irrilevante), Cataloguing Source (scelta da tendina)**
- **• Ranking: importante selezionare (per default presentazione in ordine di caricamento)**
- **• Tasto browsing**
- **• \* troncamento, # carattere saltato …**
- **• Max. 300 record**

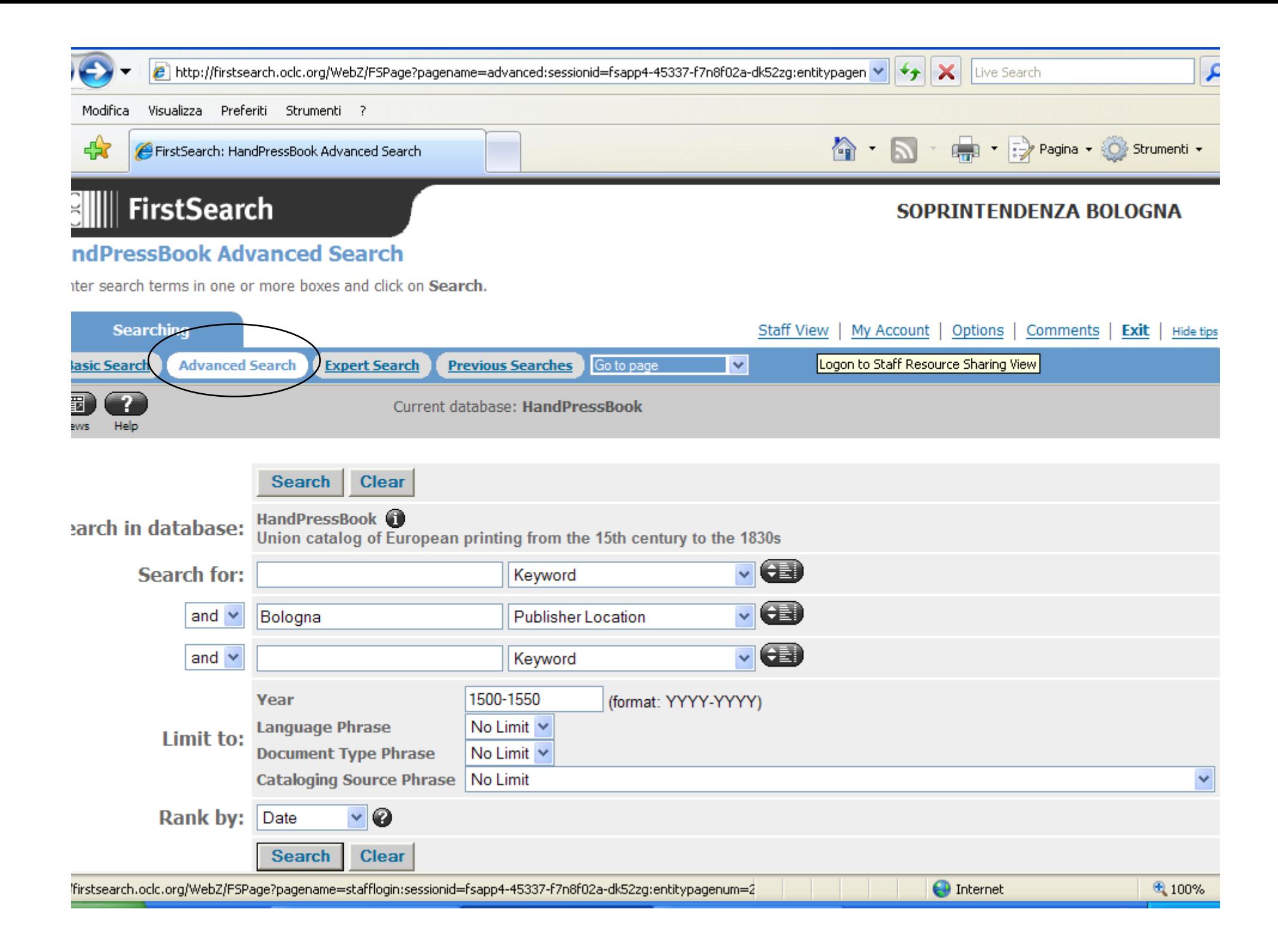

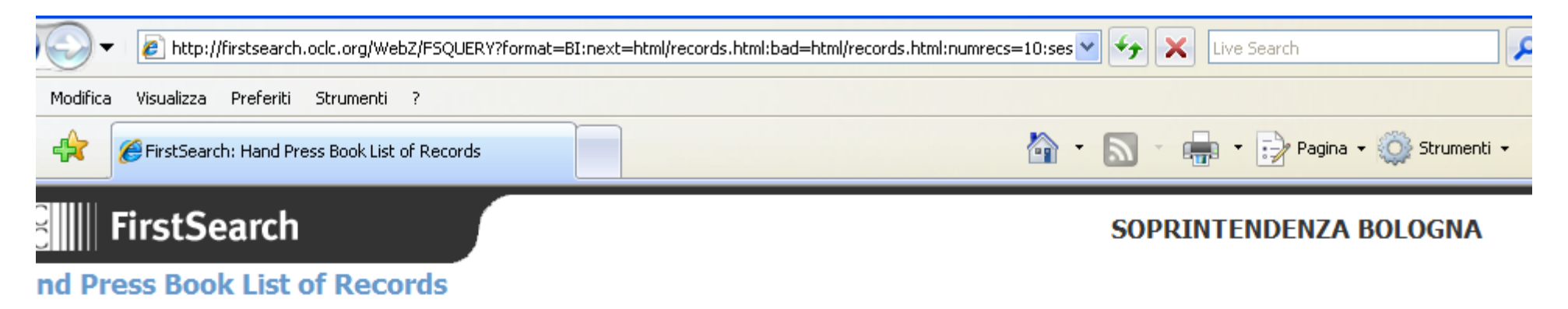

ick on a title to see the detailed record.

ick on a checkbox to mark a record to be e-mailed or printed in Marked Records.

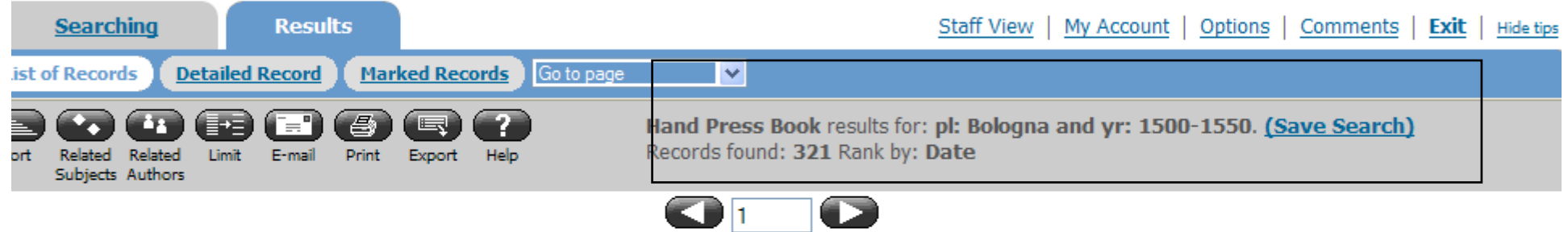

Next

La fauola di Pyti ;  $1.$ et quella di Peristera ; insieme con quella di Anaxarete : nella qual con ragioni assai leggiadre si persuade alle donne che debbano essere cortese a suoi amatori /

Author: Bellentani, Giovanni Francesco, 16th cent.; Giaccarello, Anselmo, Publication: In Bologna : Per Anselmo Giaccarello, 1550. **Document: Italian: Book** See more details for locating this item

### Statyti della Honoranda vniuersità de mercatanti della inclita città di Bologna riformati l'anno MDL.  $2.$

Prev

Corp Author: Honoranda università de mercatanti della inclita città di Bologna. Publication: [Bologna] : Per Anselmo Giaccarello, [1550] **Document: Italian : Book** See more details for locating this item

### Dialoghi della vita et ... morte. 3.

Author: Ringhieri, Innocenzo. Publication: Bologna, 1550. **Document: Book** 

**O** Internet

## **Per attivare CT AS**

- **• Impostare ricerca senza alcun limite**
- **• Cliccare su variations variations**
- **• Limitare con tasto Limit**
- **• Scegliere tipo limite**

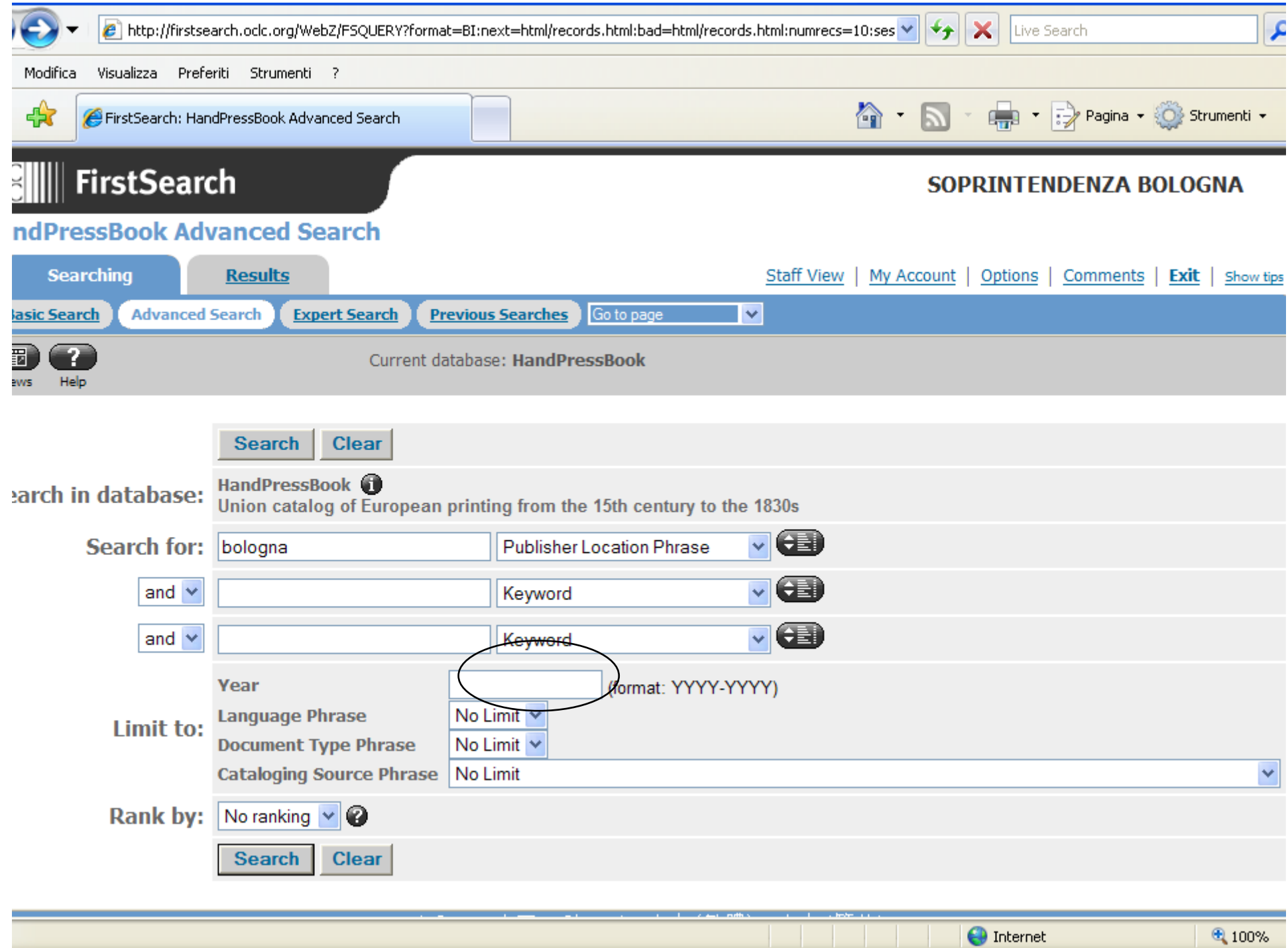

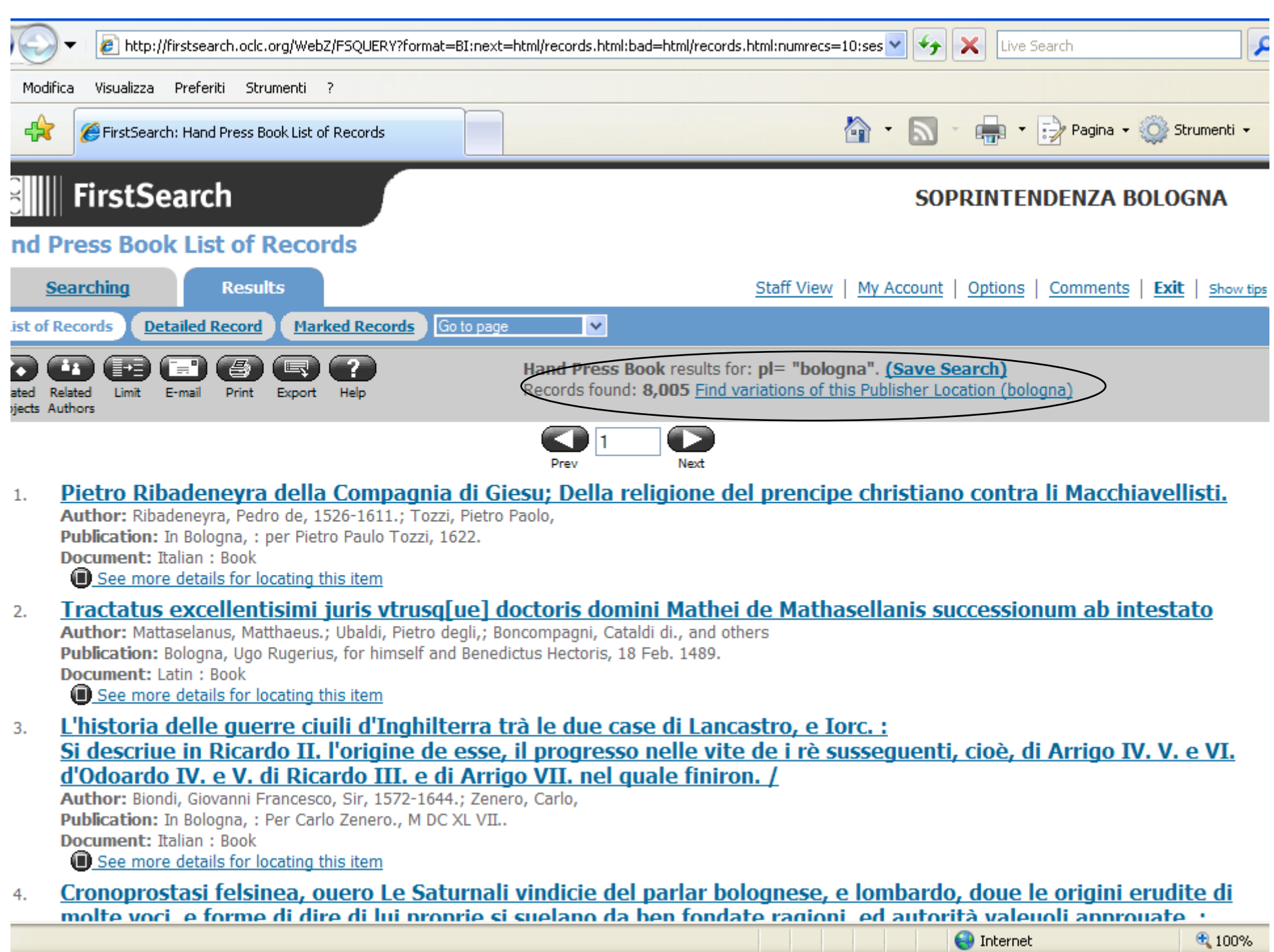

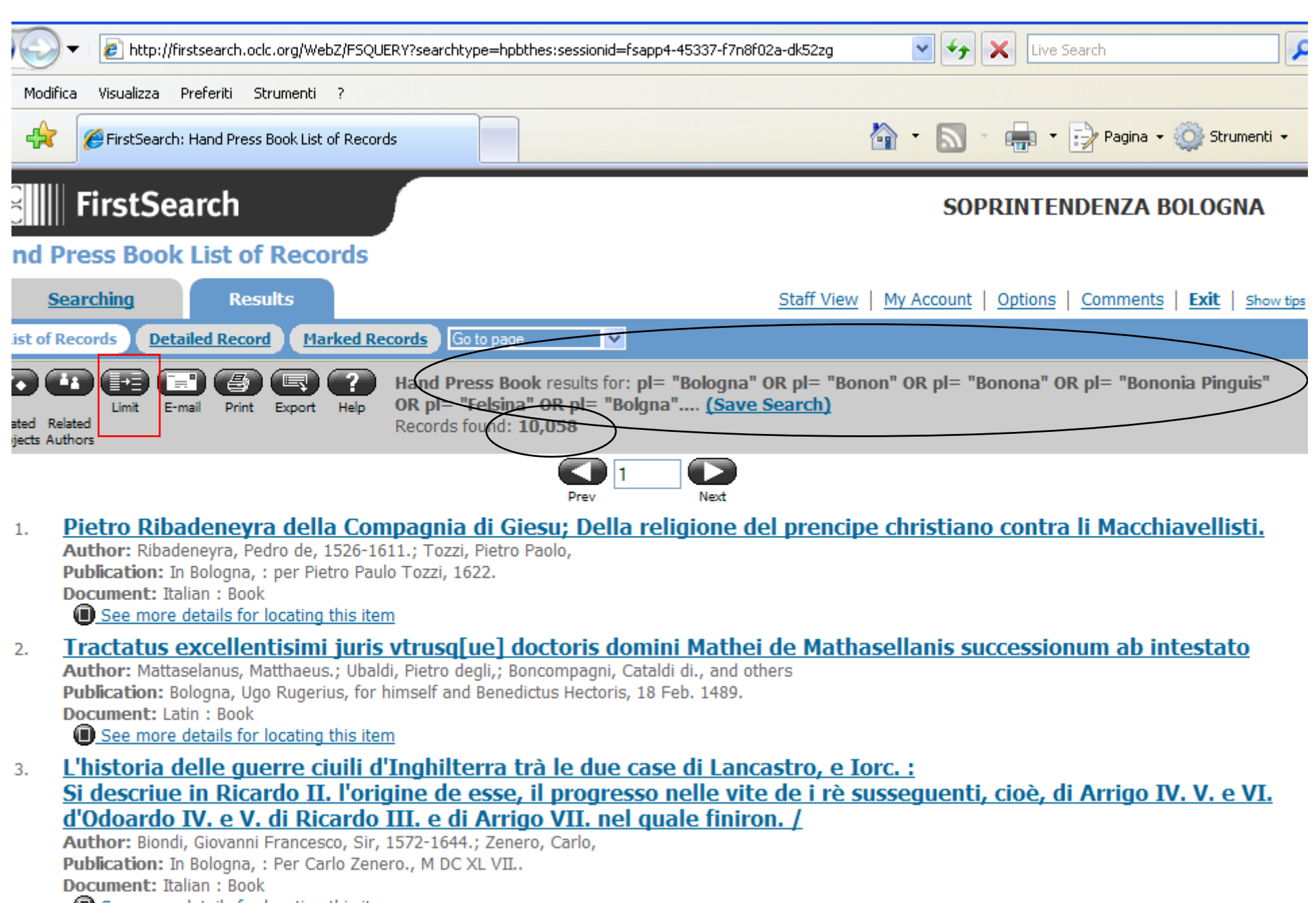

See more details for locating this item

Cronoprostasi felsinea, ouero Le Saturnali vindicie del parlar bolognese, e lombardo, doue le origini erudite di 4.

**O** Internet

 $\bigoplus$  100%

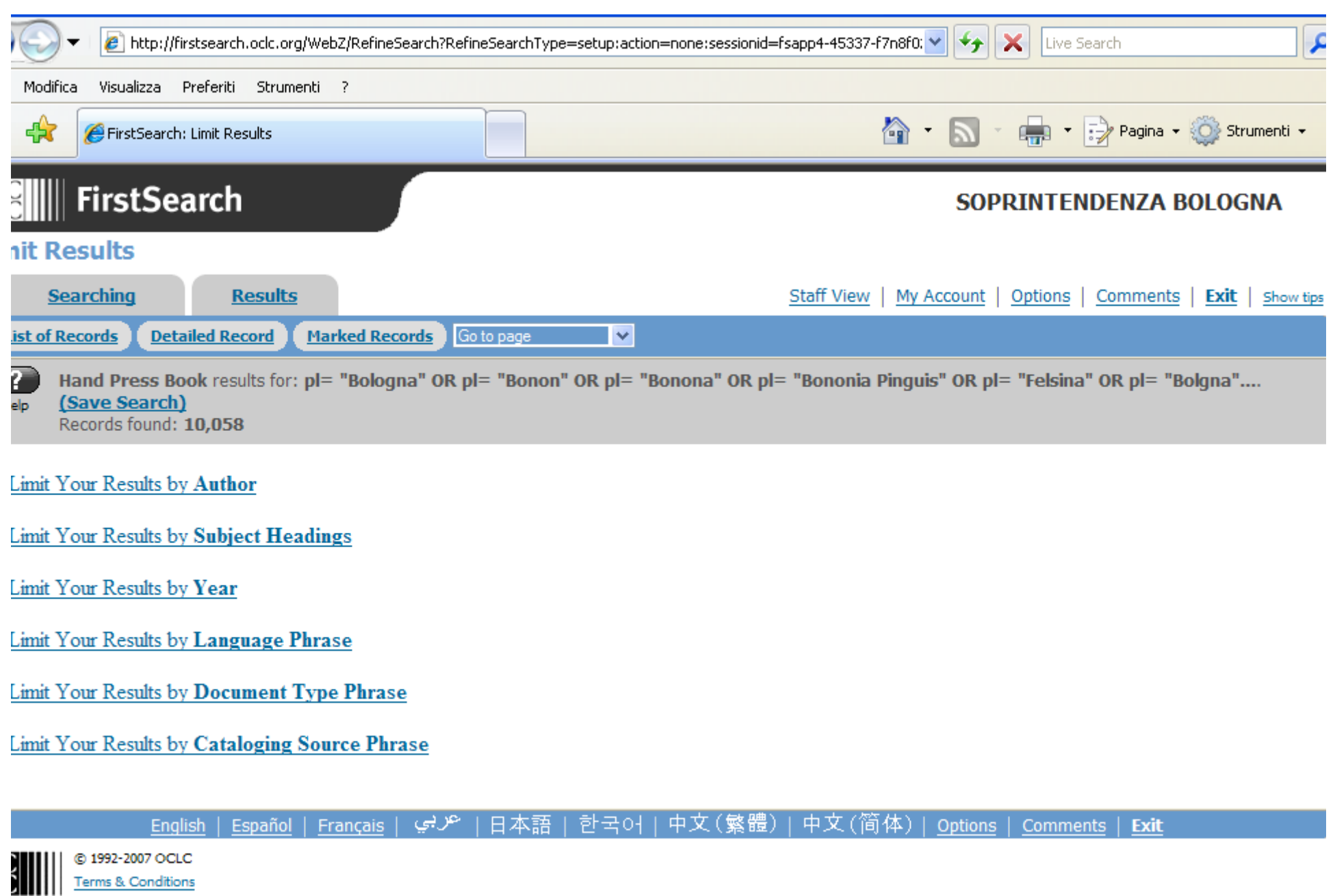

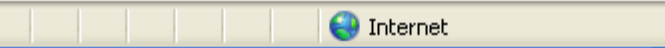

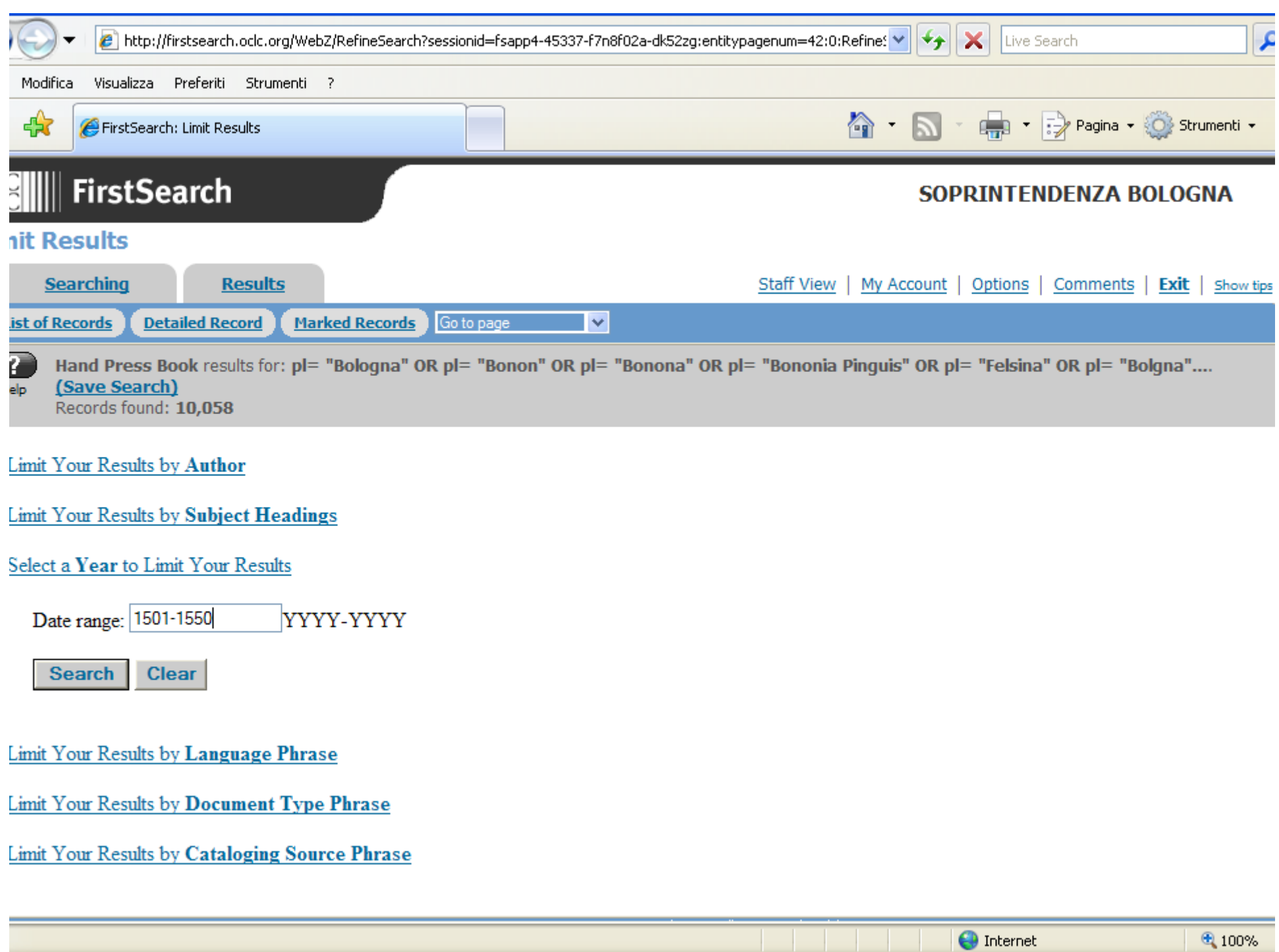

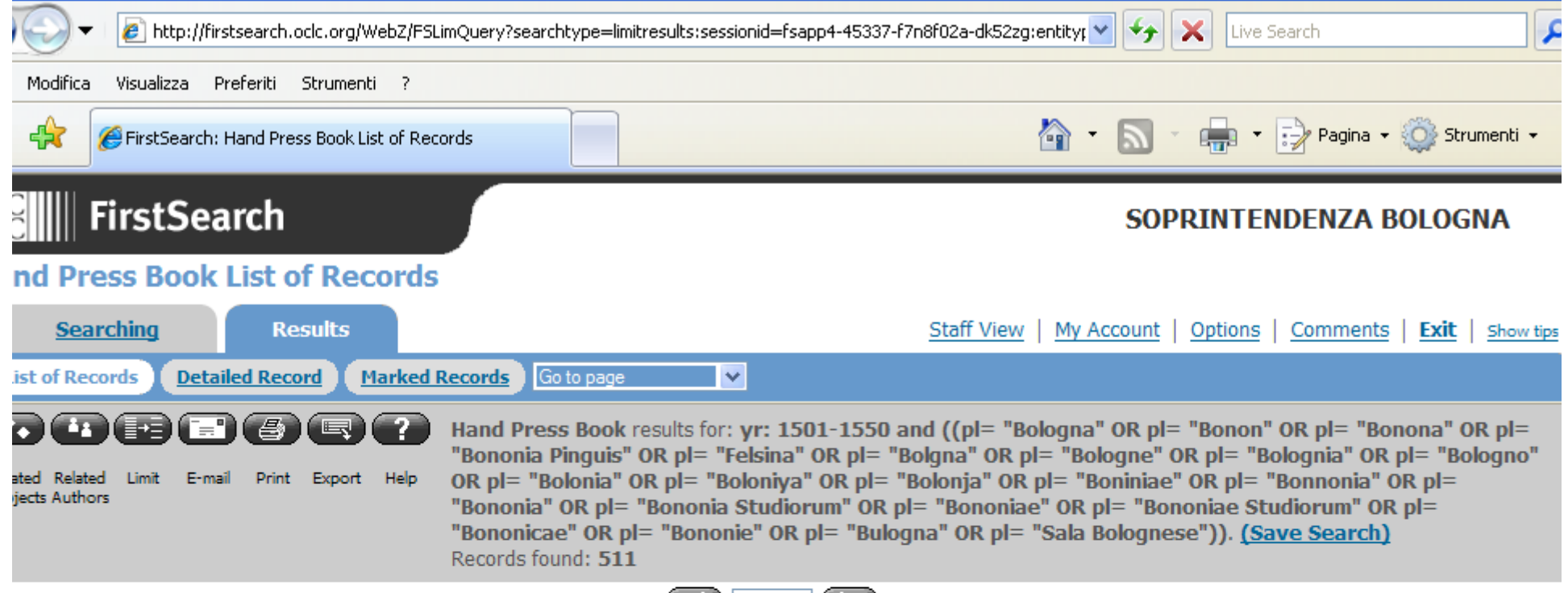

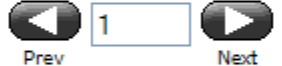

### Aureum prorsus opusculum de comparationibus poetarum. Quibus uitia, ac uirtutes hominum, actus, habitusque  $1.$ pene uniuersi exprimuntur.

Author: Fanucci, Tommaso, 16.sec. **Document: Latin: Book** See more details for locating this item

### De animae immortalitate digressio  $2.$

Author: Mirandula, Jo. Franciscus Picus. Publication: Bononiae Hieronymus de Benedictis Bonon 1523 Document: Latin: Book See more details for locating this item

### La frottola del villan. 3.

Author: Calcagno. Publication: [Bologna? : n.pr., about 1505] Document: Italian: Book See more details for locating this item

Libri quarti meteorologicon summula Samuelis Tabonidis - ex verbis Aristo et Auer expositione compacta: Δ

**O** Internet

● 100%

## **Marked records**

- **• Cliccabili record anche non conseguenti in pagine diverse**
- **• Creazione Subset**
- **• Con detailed detailed view si vedono nel dettaglio (oppure clic sul record)**
- **• Freccia in basso per spostarsi nel subset**

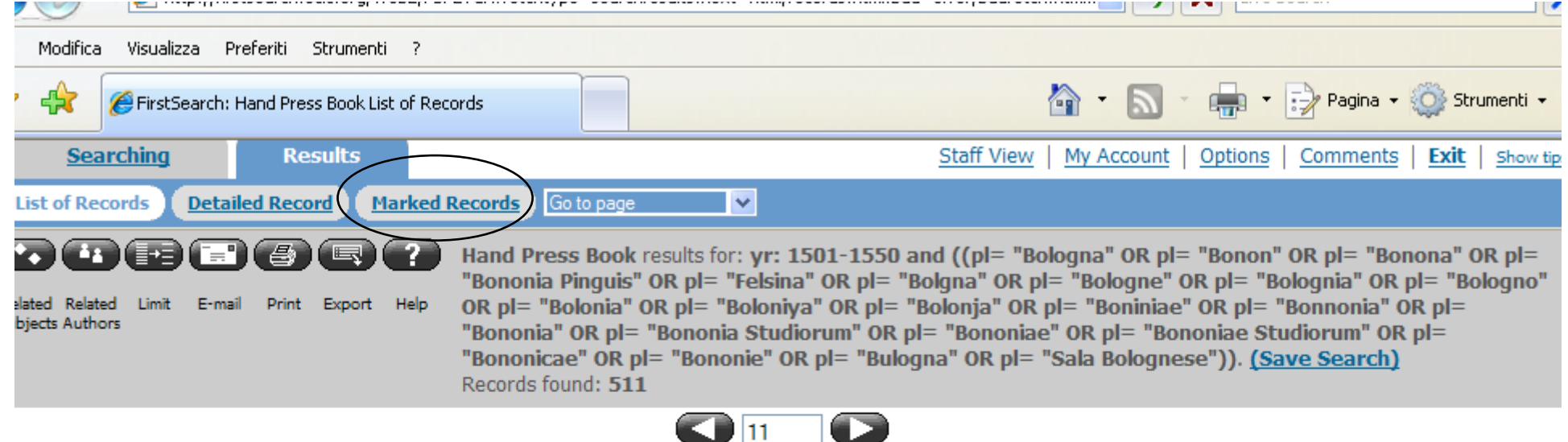

### 111. Ioannis Antonii Flaminii Forocorneliensis Silvarum libri 2. Eiusdem epigrammatum libri 3.

Prev

Author: Flaminio, Giovanni Antonio. **Document: Latin: Book** See more details for locating this item

### [12.] Carpi Commentaria cum amplissimis additionibus super anatomia mudini una cum textu ejusde in pristinu et veri nitorum redacto.

Next

Author: Berengario, Jacopo Publication: (Bononiae), (1521) Document: Book See more details for locating this item

### 13. Diui Petri Chrysologi Archiepiscopi Rauennatis Sermones.

Author: Peter, Chrysologus, Saint, Archbishop of Ravenna, ca. 400-450.; Phaellus, Joannes Baptista, Publication: [Bologna] : Io. Baptista Phaellus Bononien. Bononiae impressit, 1534. **Document: Latin: Book** 

See more details for locating this item

### 14. Opusculum perutile de cognitione animae et eius potentiis Augustini de Anchona cum quadam questione Prosper de Regio.

Author: Trionfo, Agostino, 1243-1328.; Agostino,; Prosper,, and others **Document: Latin: Book** 

See more details for locating this item  $\mathbf{r}$ 

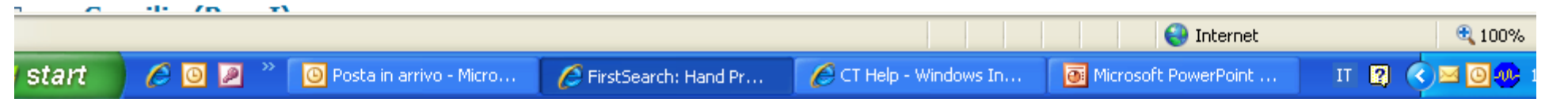

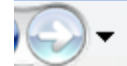

Modifica

 $\begin{picture}(120,10) \put(0,0){\line(1,0){15}} \put(15,0){\line(1,0){15}} \put(15,0){\line(1,0){15}} \put(15,0){\line(1,0){15}} \put(15,0){\line(1,0){15}} \put(15,0){\line(1,0){15}} \put(15,0){\line(1,0){15}} \put(15,0){\line(1,0){15}} \put(15,0){\line(1,0){15}} \put(15,0){\line(1,0){15}} \put(15,0){\line(1,0){15}} \put(15,0){\line($ 

 $\overline{b}$ 

 $7.$ 

P http://firstsearch.oclc.org/WebZ/FSLimOuerv?searchtvpe=limitresults:sessionid=fsapp4-45337-f7n8f02a-dk52zq:entitvr  $++$  $\times$ 

Visualizza Preferiti Strumenti ? Engl ▼ : > Pagina ▼ : O Strumenti ▼  $\left\langle \cdot \right\rangle$ Eirst Search: Hand Press Book List of Records Le cerimonie dei monaci cerestini, con la vita di cerestino odinto foro primo pagre, 7 (cerestini). Corp Author: Celestini. **Document: Italian: Book** See more details for locating this item **Bellum Cotionolanum.** 

**Author: Carrantus, Petrus M.** Publication: Bononia, 1507. **Document: Book** See more details for locating this item

### Pisaê halakôt. 8.

Author: Reganatî, Menahem. Publication: Bolônîvâ, 1538 = 298 [jüd. Zeit]. Document: Book See more details for locating this item

Lectura magistri Hieronymi Gadii Bononiensis ordinis Minorum conuentualium in Quolibetum Ioannis Scoti. 9. Clemen, 7, pont, max, diplomate cautum, ne quis librum hunc citra quinquennium imprimat, seu alibi impressum vendat. Author: Capacelli Gaddi, Girolamo.

**Document: Latin: Book** See more details for locating this item

Libro primo [-decimo] della deca prima delle historie di Bologna, di F. Leandro degli Alberti bolognese, ...  $10.$ 

Author: Alberti, Leandro, 1479-1552ca. **Publication: 1541** Document: Italian : Book See more details for locating this item

**Clear Marks** 

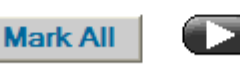

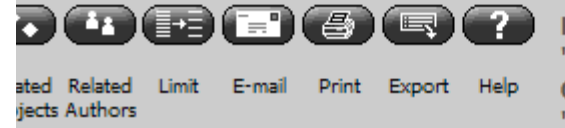

Hand Press Book results for: yr: 1501-1550 and ((pl= "Bologna" OR pl= "Bonon" OR pl= "Bonona" OR pl= "Bononia Pinguis" OR pl= "Felsina" OR pl= "Bolgna" OR pl= "Bologne" OR pl= "Bolognia" OR pl= "Bologno" OR pl= "Bolonia" OR pl= "Boloniya" OR pl= "Bolonja" OR pl= "Boniniae" OR pl= "Bonnonia" OR pl= "Bononia" OR pl= "Bononia Studiorum" OR pl= "Bononiae" OR pl= "Bononiae Studiorum" OR pl=  $\mathbf{m} \times \mathbf{r}$ 

 $\bigoplus$  Internet

Live Search

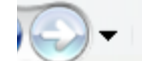

 $\mathbf{x}$  $|e|$  http://firstsearch.oclc.org/WebZ/FSPage?pagename=saved:sessionid=fsapp4-45337-f7n8f02a-dk52zg:entitypagenum= $|e|$  $++$ 

Modifica Visualizza Preferiti Strumenti ?

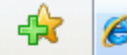

FirstSearch: Marked Records

● ■ ■ ■ → → Pagina → → Strumenti →

Live Search

### Pisaê halakôt.  $1.$

Author: Reganatî, Menahem. Publication: Bolônîvâ, 1538 = 298 [jüd. Zeit]. Document: Book (HandPressBook)

Lectura magistri Hieronymi Gadii Bononiensis ordinis Minorum conuentualium in Quolibetum Ioannis Scoti.  $\overline{2}$ . Clemen. 7. pont. max. diplomate cautum, ne quis librum hunc citra quinquennium imprimat, seu alibi impressum vendat.

Author: Capacelli Gaddi, Girolamo. **Document: Latin: Book** (HandPressBook)

Libro primo [-decimo] della deca prima delle historie di Bologna, di F. Leandro degli Alberti bolognese, ... 3.

Author: Alberti, Leandro, 1479-1552ca. **Publication: 1541 Document: Italian: Book** (HandPressBook)

Carpi Commentaria cum amplissimis additionibus super anatomia mudini una cum textu ejusde in pristinu et veru 4. nitorum redacto.

Author: Berengario, Jacopo Publication: (Bononiae), (1521) **Document: Book** (HandPressBook)

Opusculum perutile de cognitione animae et eius potentiis Augustini de Anchona cum quadam questione Prosperi 5. de Regio.

Author: Trionfo, Agostino, 1243-1328.; Agostino,; Prosper,, and others **Document: Latin: Book** (HandPressBook)

**Clear Marks** 

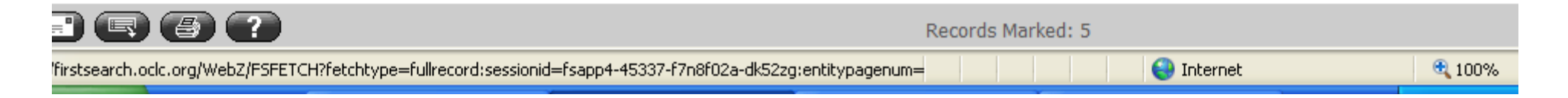

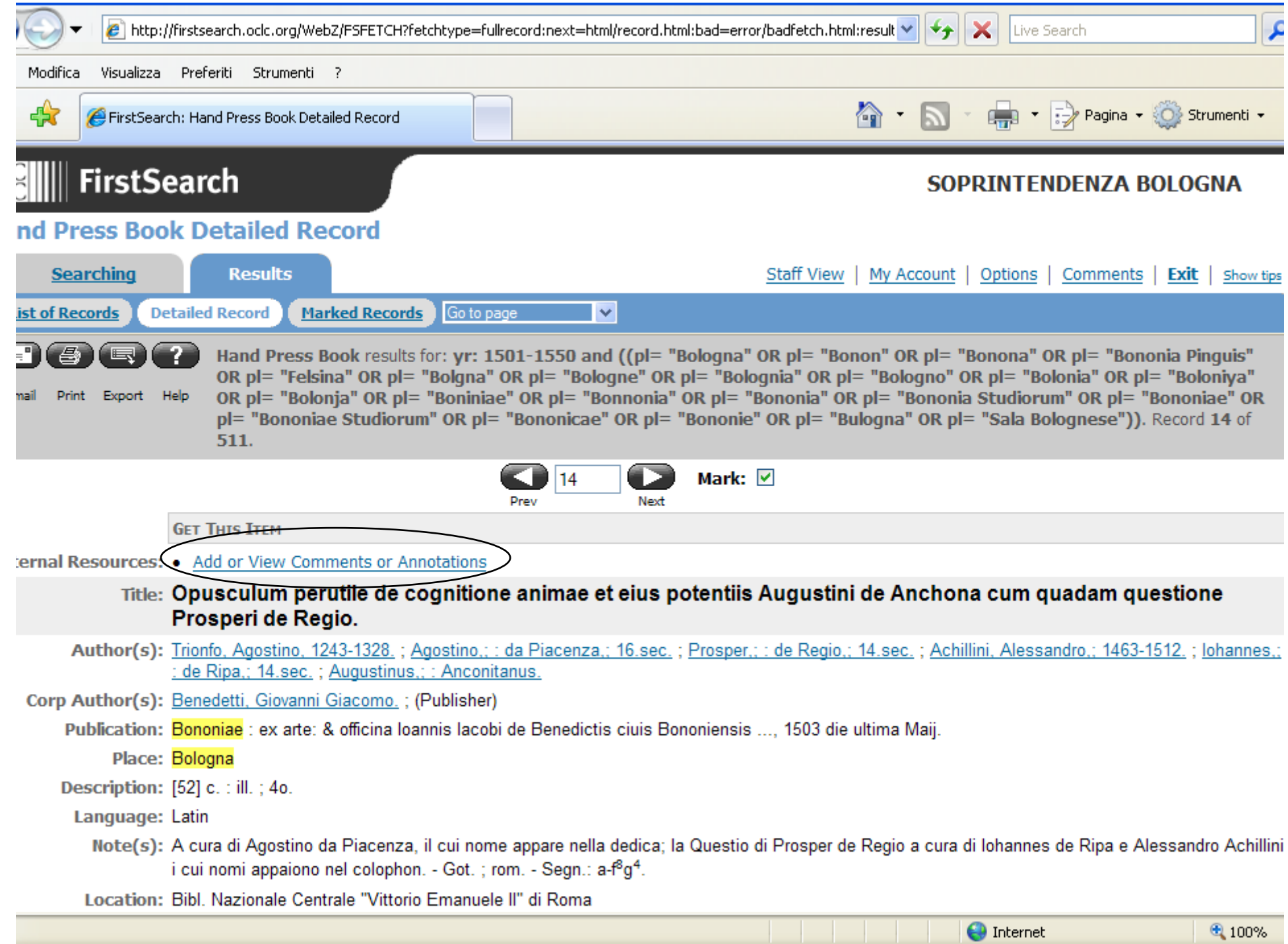

### **Comments ...annotations**

**Vanno al CERL: commenti e note su record, edizione etc. Rimangono poi attaccati al record.**

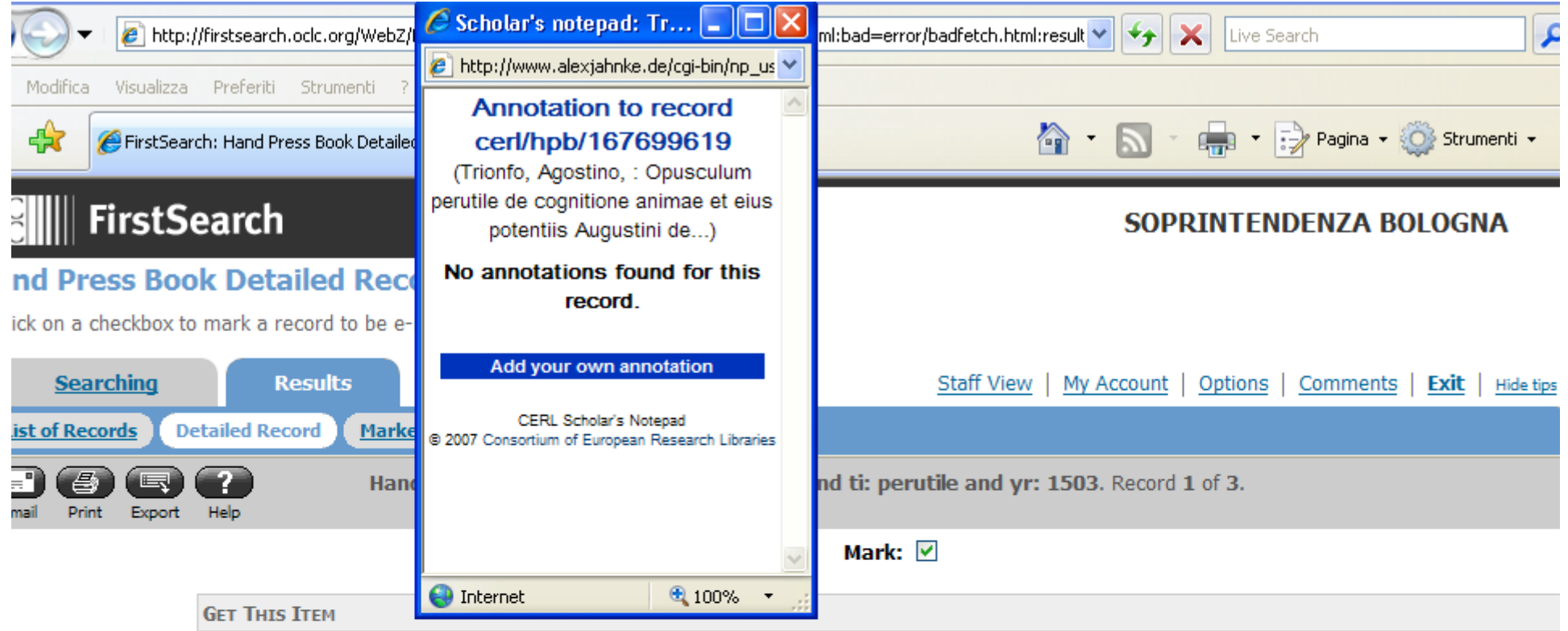

Title: Opusculum perutile de cognitione animae et eius potentiis Augustini de Anchona cum quadam questione Prosperi de Regio.

Author(s): Trionfo, Agostino, 1243-1328, ; Agostino,; : da Piacenza,; 16.sec, ; Prosper,; : de Regio,; 14.sec, ; Achillini, Alessandro,; 1463-1512, ; Johannes,; : de Ripa,; 14.sec.; Augustinus,; : Anconitanus.

Corp Author(s): Benedetti, Giovanni Giacomo.; (Publisher)

Publication: Bononiae : ex arte: & officina loannis lacobi de Benedictis ciuis Bononiensis ..., 1503 die ultima Maij.

Place: Bologna

Description: [52] c. : ill. ; 4o.

Language: Latin

Note(s): A cura di Agostino da Piacenza, il cui nome appare nella dedica; la Questio di Prosper de Regio a cura di Iohannes de Ripa e Alessandro Achillini i cui nomi appaiono nel colophon. - Got. ; rom. - Segn.: a-f<sup>8</sup>g<sup>4</sup>.

Location: Bibl. Nazionale Centrale "Vittorio Emanuele II" di Roma Country: it

**O** Internet

 $4100%$ 

ternal Resources: • Add or View Comments or Annotations

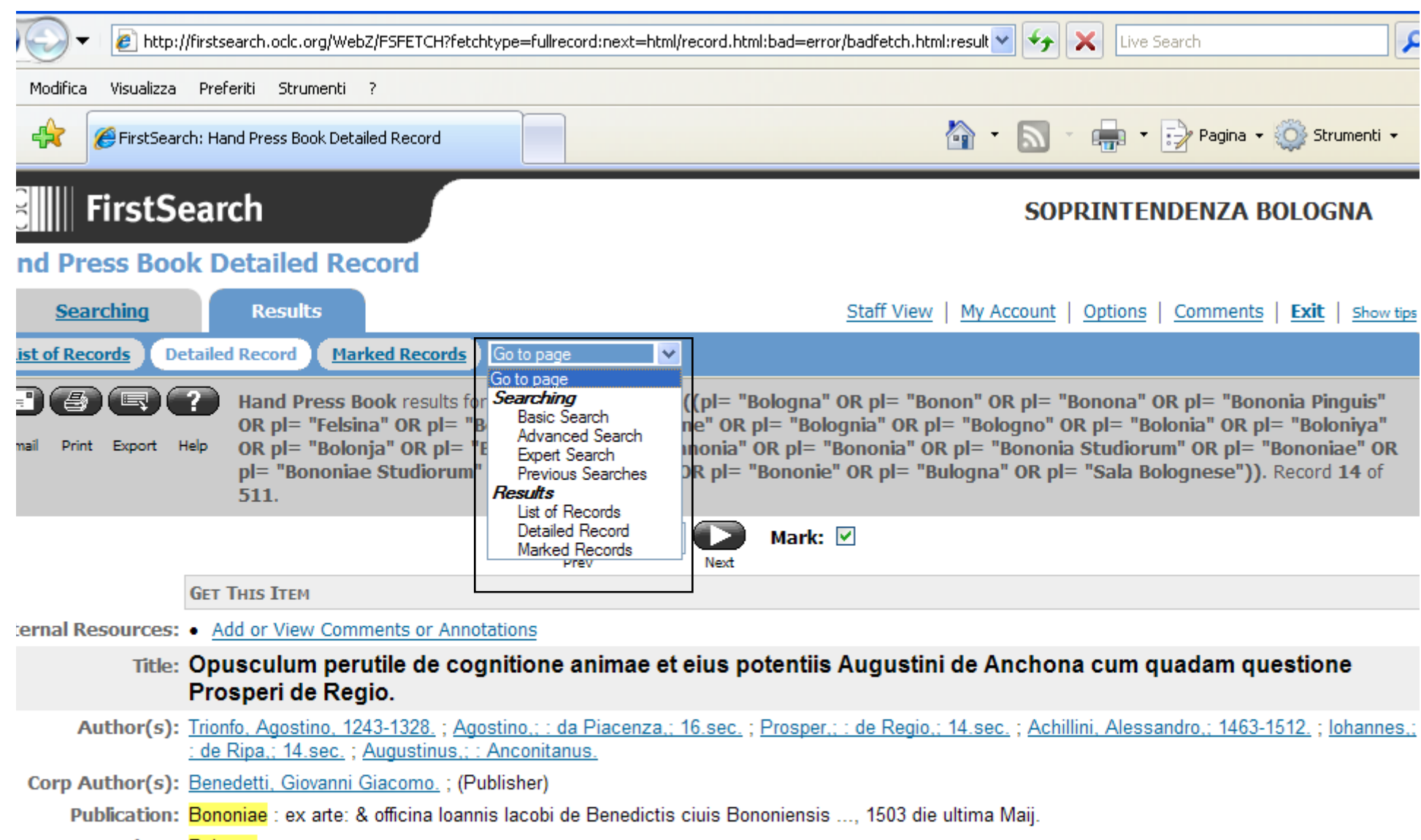

Place: Bologna

Description: [52] c. : ill. ; 4o.

Language: Latin

Note(s): A cura di Agostino da Piacenza, il cui nome appare nella dedica; la Questio di Prosper de Regio a cura di Iohannes de Ripa e Alessandro Achillini i cui nomi appaiono nel colophon. - Got. ; rom. - Segn.: a-f<sup>8</sup>g<sup>4</sup>.<br>Location: Bibl. Nazionale Centrale "Vittorio Emanuele II" di Roma

**O** Internet

 $\textcolor{red}{\textcircled{\tiny 4}}$  100%

# **Go to page**

- **• Dalla tendina varie possibilità**
- **• Previous Previous search: registra tutte le ricerche per ogni sessione, consente di legare le ricerche e ripartire**
	- **– Save: salva il record cliccato nel personal account (precedente registrazione) indipendentemente dalla sessione)**

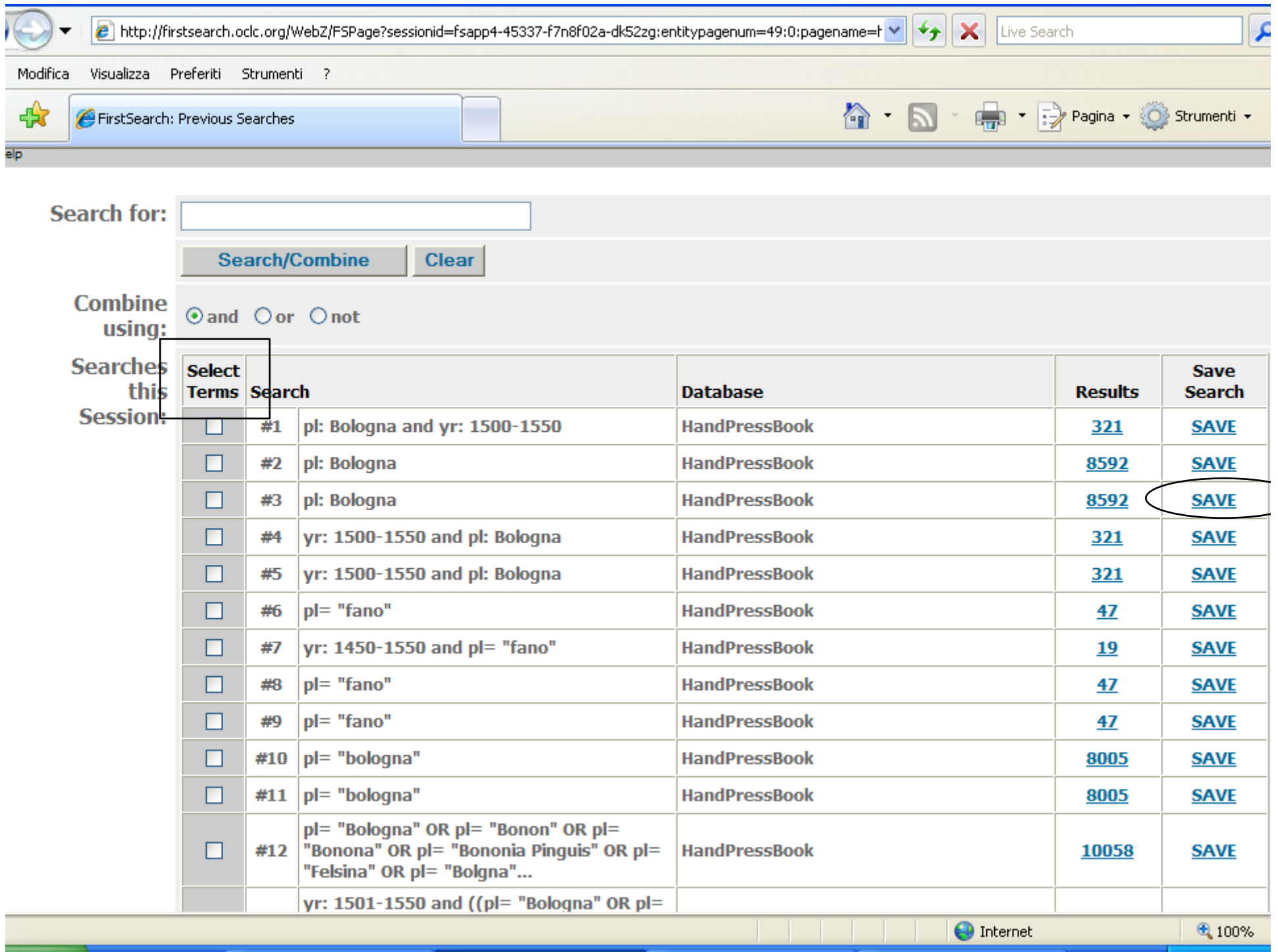

# **Altri tasti**

- **• Sort: ordine di presentazione (N.B.: se si effettua con set vale per la sessione, se si salva con set&save sarà sempre lo stesso per default, per tutti gli utenti)**
- **•** Related authors: gli autori correlati **(es. ricerca titolo)**
- **• Limit: per limitare dopo avere lanciato la ricerca**

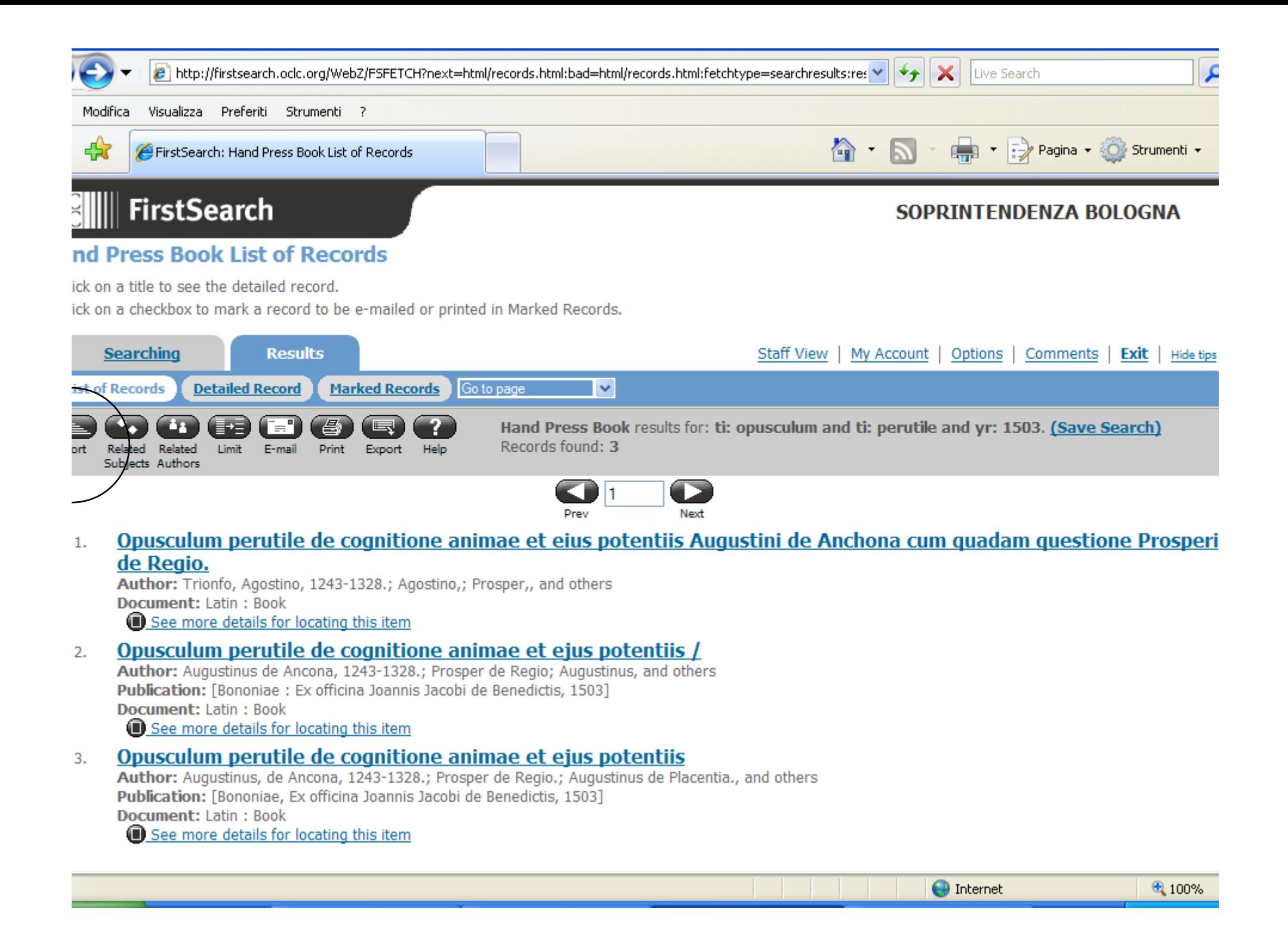

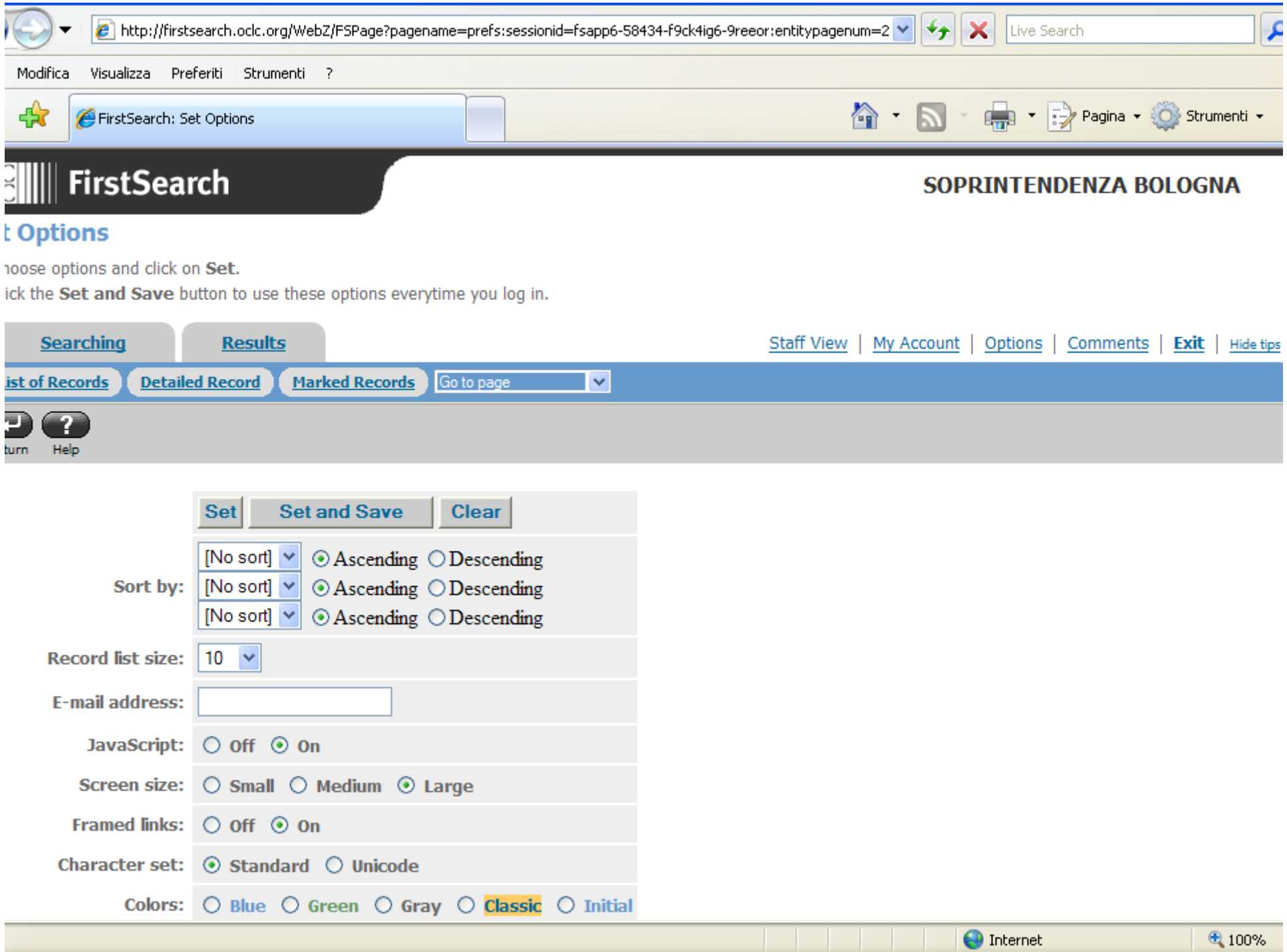

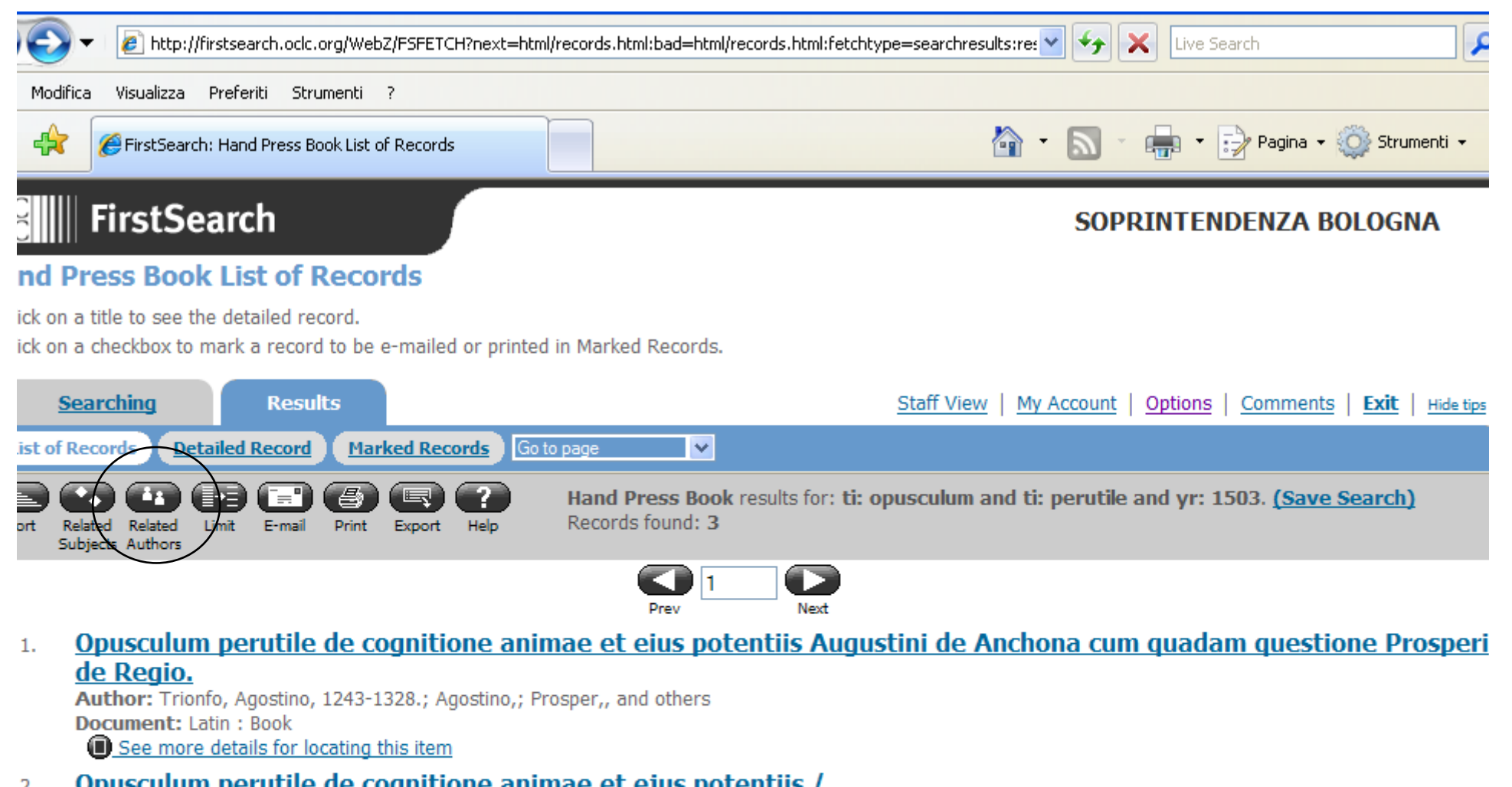

**O** Internet

 $4100%$ 

Opusculum perutile de cognitione animae et ejus potentiis /  $2.$ 

Author: Augustinus de Ancona, 1243-1328.; Prosper de Regio; Augustinus, and others Publication: [Bononiae : Ex officina Joannis Jacobi de Benedictis, 1503] **Document: Latin: Book** See more details for locating this item

Opusculum perutile de cognitione animae et ejus potentiis 3.

Author: Augustinus, de Ancona, 1243-1328.; Prosper de Regio.; Augustinus de Placentia., and others Publication: [Bononiae, Ex officina Joannis Jacobi de Benedictis, 1503] **Document: Latin: Book** 

See more details for locating this item

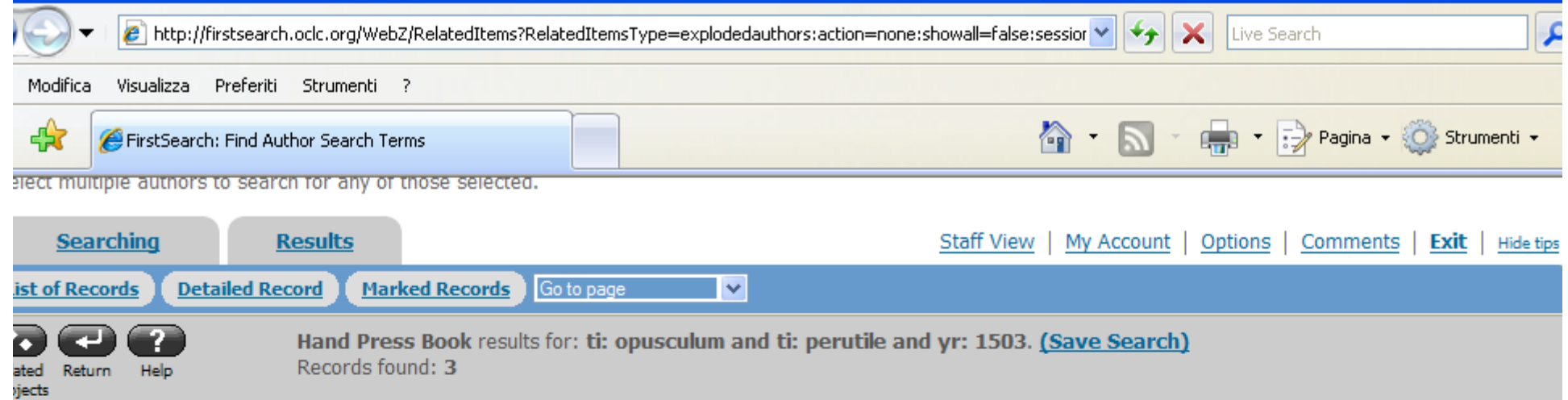

Search Clear

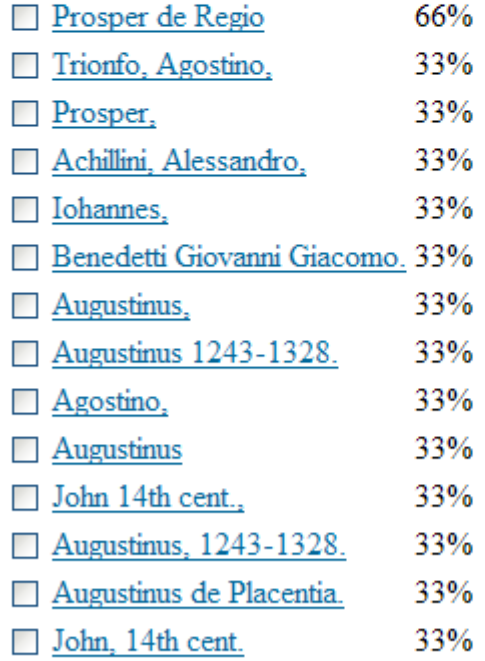

Search | Clear

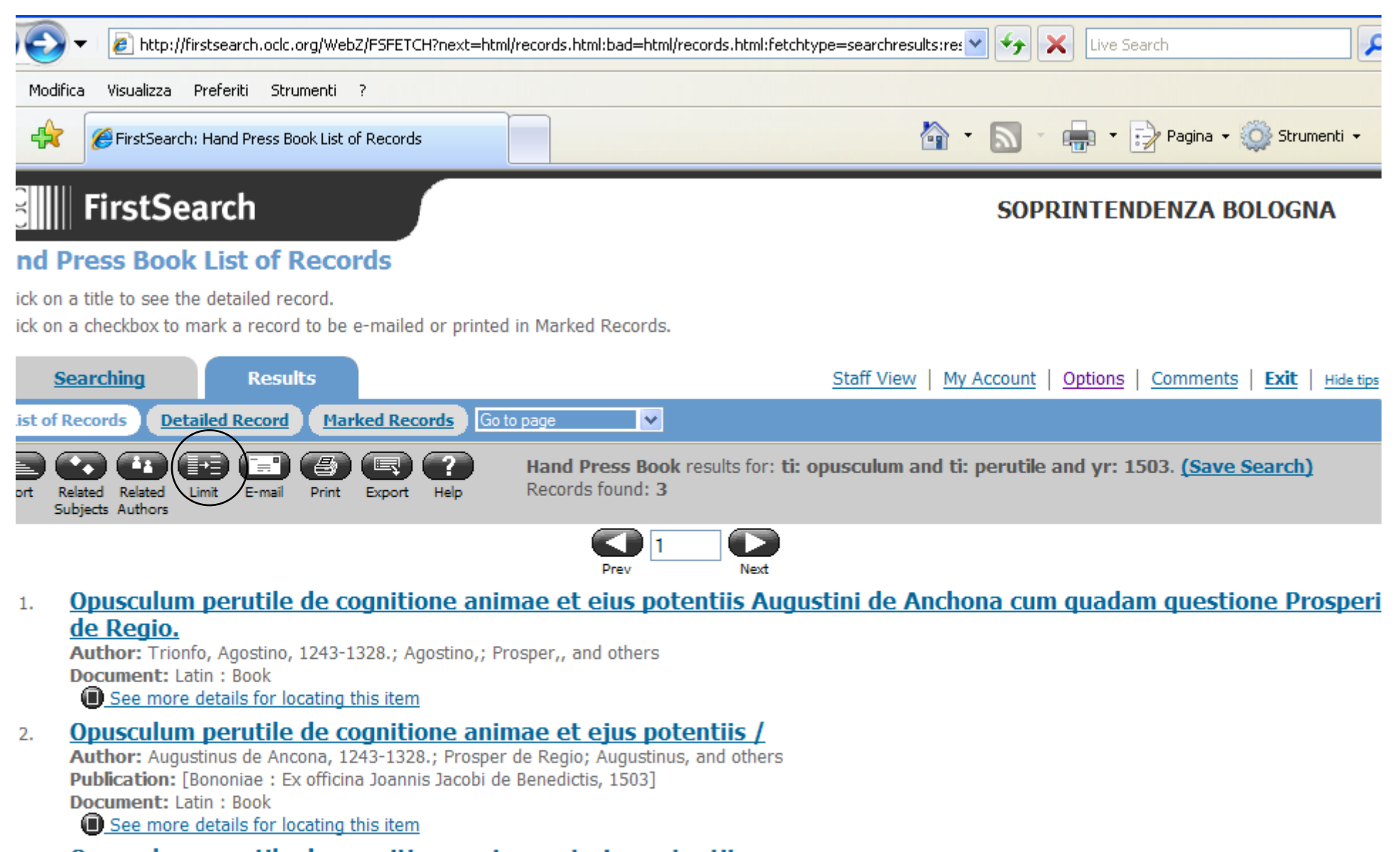

Opusculum perutile de cognitione animae et ejus potentiis 3.

Author: Augustinus, de Ancona, 1243-1328.; Prosper de Regio.; Augustinus de Placentia., and others Publication: [Bononiae, Ex officina Joannis Jacobi de Benedictis, 1503] **Document: Latin: Book** 

See more details for locating this item

lfirstsearch.odc.org/WebZ/RefineSearch?RefineSearchType=setup:action=none:sessionid=fsapp6-58434-f9ck4ig6-9re

**O** Internet

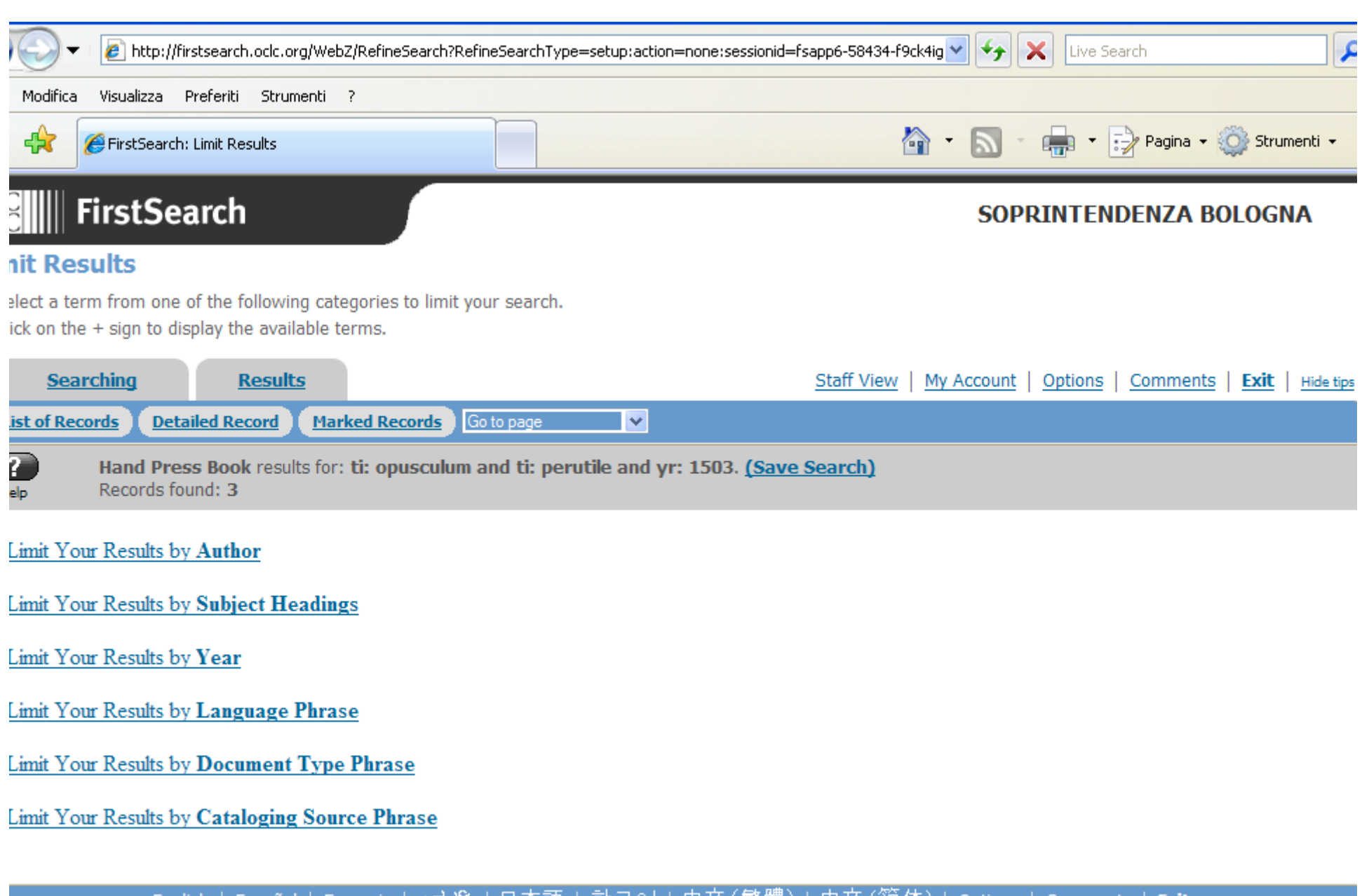

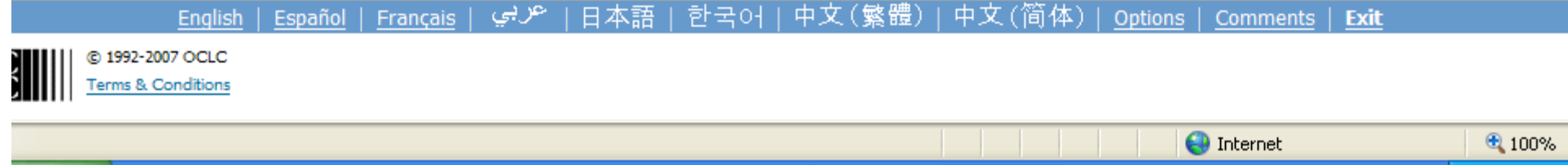

# **Salvare una o più ricerche**

- **• Su Account (tendina go to page previous search list save)**
- **• Dai tasti:**
	- **– E-mail**
	- **– Print**
	- **(Export)**

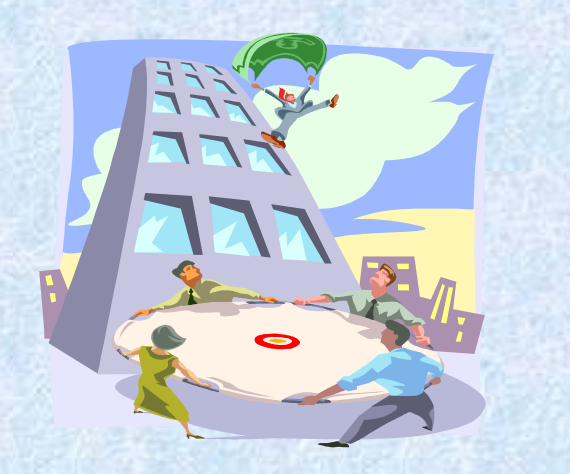

## **E-mail**

- **• Può essere inviata a qualunque indirizzo**
- **• Si può (ri-)scegliere il record (breve o dettagliato) e il formato**
- **• se non si indica il sender's address(biblioteca, serv. reference, personale etc.), apparirà l'indirizzo automatico OCLC (= rischio risposta utente)**

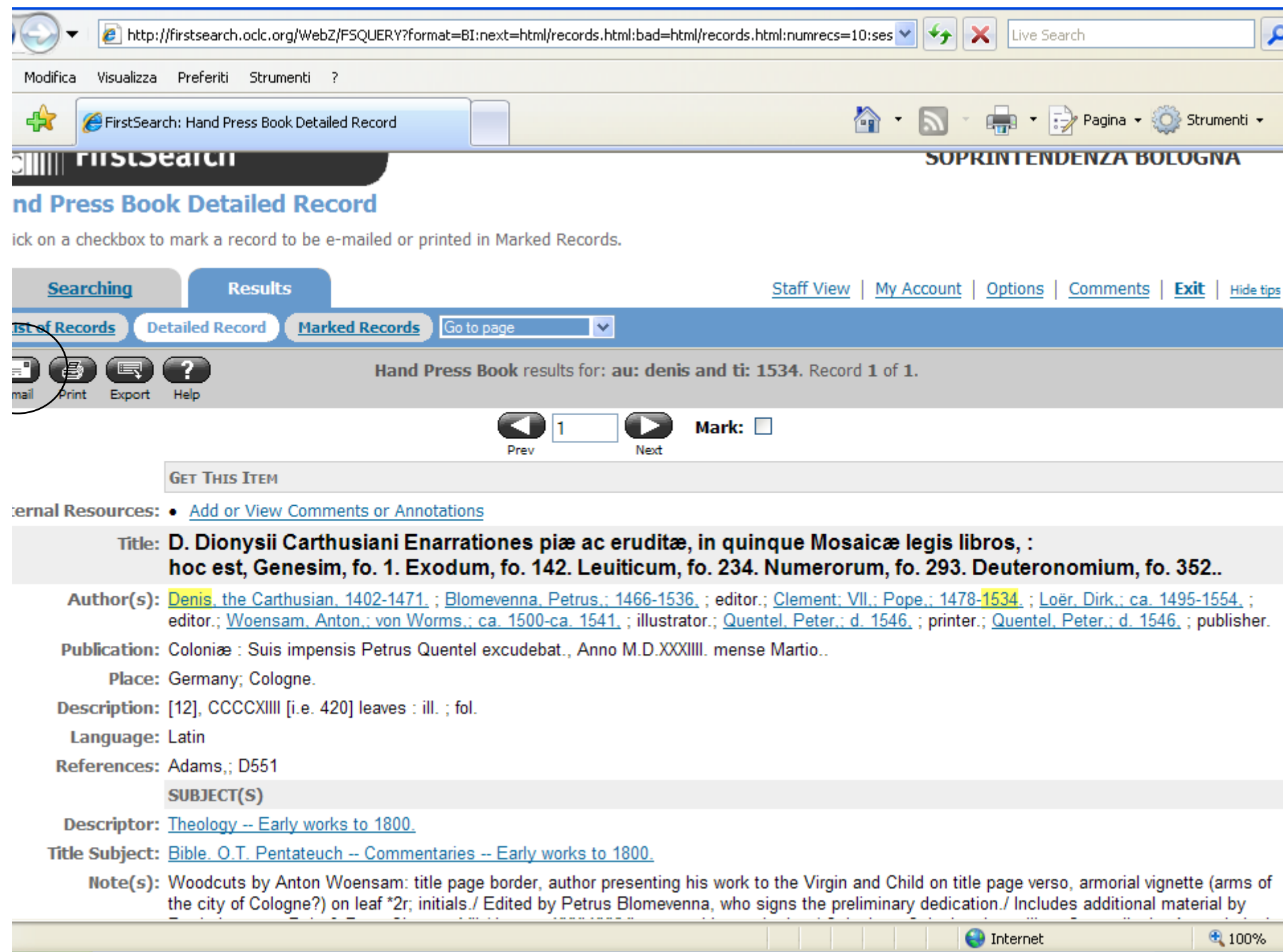

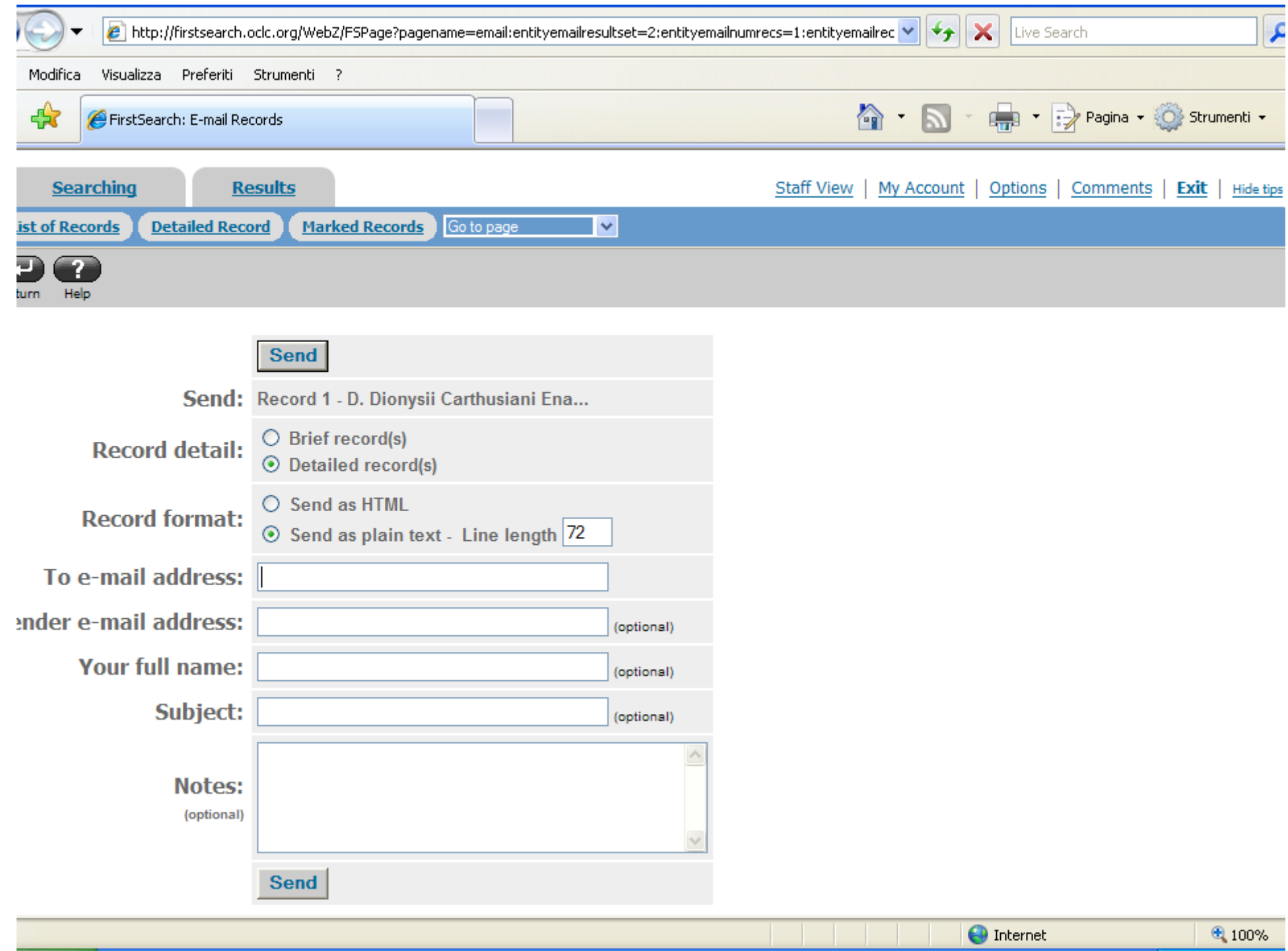

# **HELP!**

- **• Oltre al ?,**
- **• CERL (www.cerl.org), Resources,**  HPB, Access, Using **piccolo manuale d'uso**

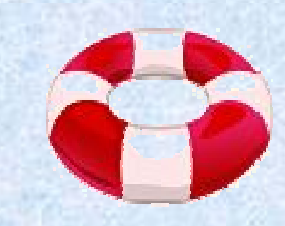

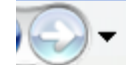

Modifica Visualizza Preferiti Strumenti ?

### 45 <sup>卷</sup> HPB Access [CERL]

available to the OCLC website, as the information below offers only a short outline of all available options.

### New accounts and passwords

To accommodate access to the HPB Database in the OCLC environment, all CERL Members were issued with FirstSearch accounts and passwords in September 2007. Accounts and password for access through the Connexion platforms will be made available in October 2007.

### **FirstSearch**

FirstSearch FirstSearch is an online service which gives access to a rich collection of reference databases. The HPB Database has been mounted on this platform, which offers similar functionalities to RLG's Eureka interface. In fact, the facilities are even slightly more extensive, in that the platform also offers

- cross searching of up to three databases,
- multiple interface languages,
- search options that include operators for proximity and plurals, as well as wildcards, and
- highlighting of search terms in search results.

The FirstSearch interface was enhanced to incorporate CERL's Assisted Searching functionality (based on the CERL Thesaurus andoffering variant place and personal names) and the Annotations Facility that had already been successfully integrated in the CERL Thesaurus - allowing HPB users to share their views on the record contents with other users.

The following website provides you with a first introduction into the FirstSearch search capabilities http://www.oclc.org/support/documentation/firstsearch/; another useful resource is http://www.oclc.org/support/documentation/firstsearch/using/basicsrefcard/FSbasics.pdf.

In the First Search environment, the HPB Database is also available through Z39.50 and by making use of IP recognition (see below).

### Scripted Access / IP Recognition

 $\times$ 

 $++$ 

Live Search

**合 5 号 导 Pagina · ◎ Strumenti ·** 

 $4100%$